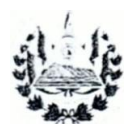

SAI VA

# DIRECCION DE INVESTIGACION V DESARROLLO DE LA OBRA PUBLICA

# $IT-JD-02$

# INSTRUCCION DE TRABAJO PARA EVALUAR LA HOMOGENEIDAD E **JNTEGRIDAD DE PILOTES DE CONCRETO COLADOS rN SITU, UTILIZANDO EL** METODO CROSSHOLE SON IC LOGGING (CSL)

## DOCUMENTO ELABORADO POR.

Juan Carlos Herrera Matute, Ing. Civil. Tecnico, Subdirección de [nvesti gación y Desarrollo,

### DOCUMENTO REVISADO POR.

Edwin Ricardo Alvarenga Salguero, Ing. Civi l. ubdirector de Investigación y Desarrollo

DO UMENTO APROBADO POR. Daniel Antonio Hernandez Flores, Ing. Civil.  $\left(\frac{1}{2}\right)$ Director de Investi gación y Desa rrollo de Ia Obra Publica

San Salvador, enero de 2016.

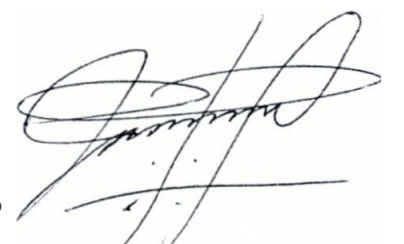

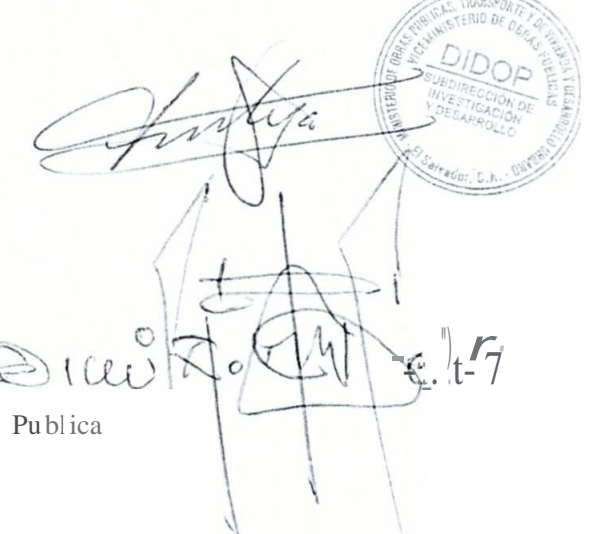

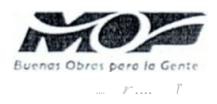

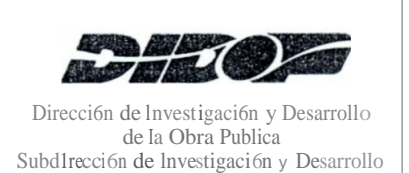

## **CODIGO:** IT-ID-02 **REVISION:** 0 **FV 3 :**Enero de 2016 **FURb:** Enero de 2016 **PAGINA:** 2 de 45

### **TITULO:** INSTRUCCJ ON DE TRABAJO PARA EVALUAR LA HOMOGE EIDAD E fNTEGRIDAD DE PILOTES DE CONCRETO COLADOS rN SITU, UTILJZA DO EL METODO CROSSHOLE SONIC LOGGING (CSL)

# **CONTENTDO DEL OOCUMENTO**

#### **PAG.**

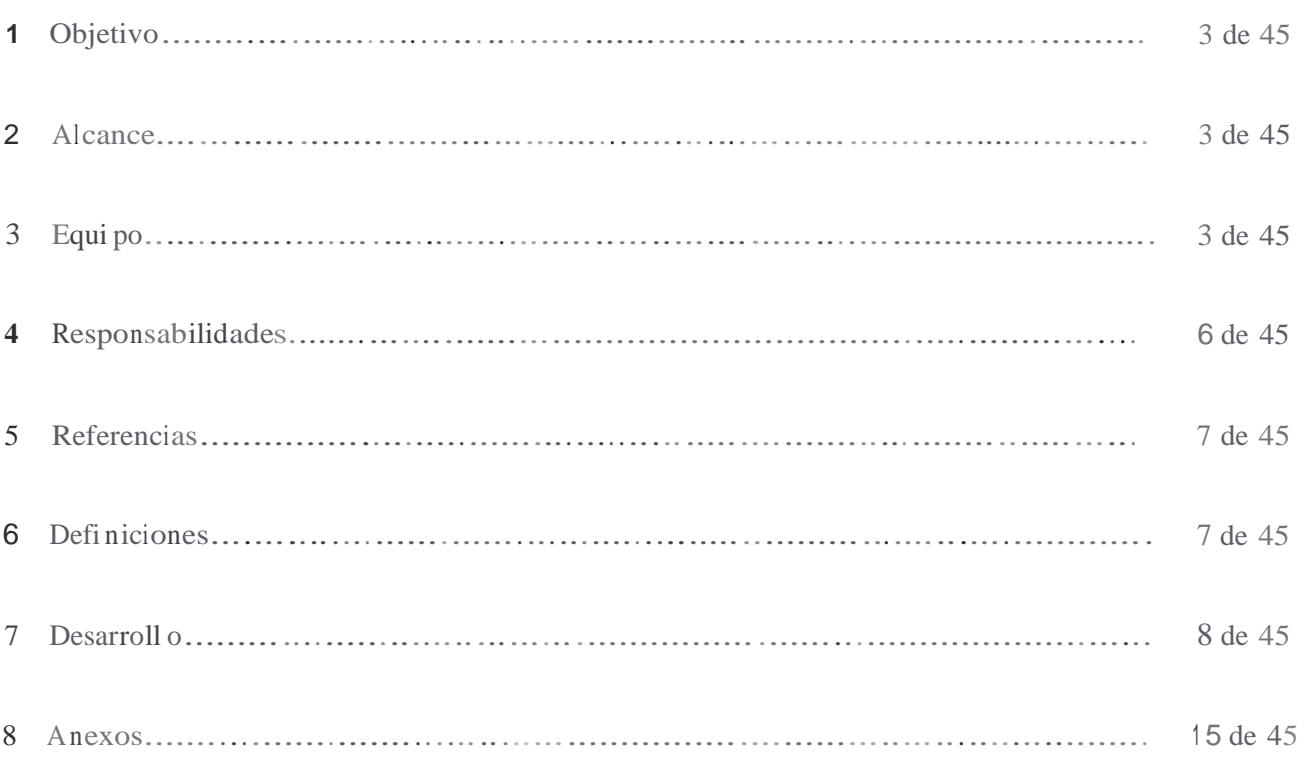

<sup>a</sup> FV: Fecha de Vigencia h ruR : Fecha de Ultima Revision

ans

Élaborado por. Técnico

Re,·isado par. . Suhdirector *k*

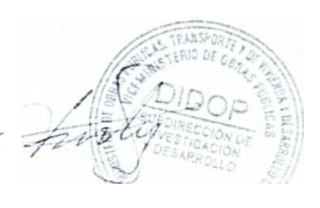

-G Apro )ado par. Direc or

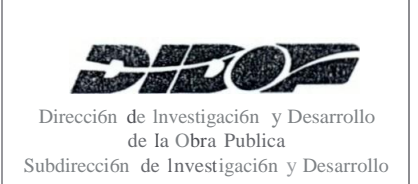

# **TITULO:** INSTRUCClO DE TRABAJO PARA EVALUAR LA HOMOGENEIDAD E INTEGRJDAD DE PlLOTES DE CO TCRETO COLADO ITU, UTTLIZA DO EL METODO CROSSHOLE SONIC LOGGING (CSL)

### **1. Objetivo.**

Establecer las actividades y los recursos necesarios para llevar a cabo ensayos para evaluar la homogeneidad e integridad de pilotes de concreto coladas in situ, utilizando el metoda Crosshol e Sonic Logging (C L), con base en Ia norma *ASTM D6760- <sup>J</sup> 4 Standard Test Method for integrity Testing of Concrete Deep Foundations hy Ultrasonic Crosshole Testing* y recomendaciones establecidas por el fabricante del equipo.

### **2. Alcance.**

En esta Instruccion de Trabajo se indican lineamientos para realizar ensayos para evaluar la homogeneidad e integridad de pilotes de concreto coladas in situ, utilizando el metoda Crosshole Sonic Logging (CSL), con base en la norma A TM 06760-14 y recomendaciones establecidas por el fabricante del equi po. La Instruccion de Trabajo comprende lineamientos relacionados con: **a**) Planificacion de los ensayos, **b**) Ejecucion de los ensayos y c) Resguardo del equipo.

La presente Instruccion de Trabajo esta de acuerdo con el procedimienlo P-ID-04 Ensayos de campo o Destructivos. El personal involucrado en la ejecucion y amilisis de la informacion oblenida de los ensayos, debe revisar previamenle al uso de esta Instruccion de Tra bajo y de manera deta llada, Ia informacion contenida en los Mammies de Operacion del equipo y Software, asi como las Guias rapidas de Usuario (fomlato audio-visual), elaborados por el fabricante del equipo.

### 3. **Equipo.**

Los componentes y/o accesorios principales necesarios para efectuar los ensayos mediante el metoda Crosshole Sonic Logging (CSL), son los siguienles:

- Cross Hole Analyzer (CHAMP). Unidad principal que registra, procesa y presenla en pantalla, los perfiles ultrasonicos registrados durante la cjecucion de los ensayos C L.
- **Manual e de Operaci6n del eq uipo <sup>y</sup> Software <sup>y</sup> Guia nip idas de <sup>U</sup> uario (fo rma to**  audio-visual). Informacion elaborada por el fabricante del equipo, en donde se detalla los procedimientos recomendados para la configuracion. manejo y operacion del equipo y software.

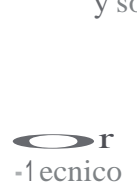

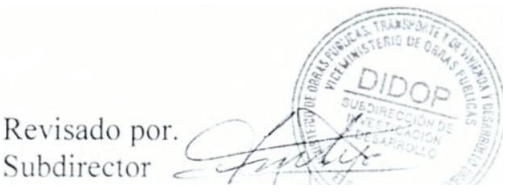

\ .. -

oba <sup>o</sup> por. **Director** 

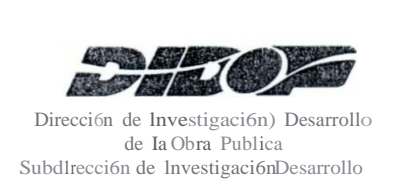

# **MANUAL DE IN TRUCCJONE DE TRABAJO**

**PÅG<u>IN</u>A:** 4 de 45 **CODJGO:** TT-ID-02 **REVISION:** 0 **FV:** Enero de 2016 **FUR:** Enero de 201 6 de 2010<br> $\frac{de 45}{ }$  -------

**TITULO:** IN TRUCCJO DE TRABAJO *PARA* EVAL AR LA HOMOGE ETDAD E INTEGRJDAD DE PTLOTES DE CO CRETO COLADOS IN ITU, UTILIZA DO EL METODO CROSSHOLE SONIC LOGGING (CSL)

- **Probetas.** Una (I) probeta transmisora <sup>y</sup> una (I) probeta receptora, con frecuencia de <sup>45</sup> kHz; cada probeta posee una pesa de 0.45 lb, localizada en el extrema inferior, y un (I) centralizador de dos (2) pulgadas de diametro.
- Ca ble . Cables de comunicación (transmisor y receptor), que se conectan a la probeta correspondiente (transmisora o receptora). El manejo de los cables se reali za con un sistema manual o un sistema motorizado, cuyos componentes principales se detallan a continuación:

#### **Sistema manua l.**

- Un (l ) cable transmisor, color negTo, con una longitud de cien (100) metros. Este cable se conecta en un extrema a la probeta transmisora y en el otro extrema al equipo CHAMP.
- Un (1) cable receptor, color rojo, con una longitud de cien (100) metros. Este cable e conecta en un extrema a Ia probeta receptora yen el otro extrema al equipo CHAMP.
- Un (1 ) cable utilizado para conectar los od6metros duales con el equipo CHAMP.

### **Sistem a motodzado.**

- Un (1) cable transmisor, color negro, con una longitud de sesenta (60) metros, el cual en un extrema se conecta a la probeta transmisora y en el otro extrema al equipo CHAMP; un (I) cable para conectar al panel de control y un (1 ) od6metro.
- Un (1) cable para probeta receptora. color rojo, con una longitud de sesenta (60) metros, el cual se conecta en un extrema a la probeta receptora y en el otro extrema a! equipo CHAMP· un (I) cable para conectar el panel de control y un (I) od6metro con su respective cable.
- Un  $(1)$  cable utilizado para conectar los od6met ros duales al equipo CHAMP.
- Un (I) panel de control, utilizado para controlar el desplazamiento de las probetas durante el ensayo.
- Bateria externa para panel de control. con su respectivo cable de conexión.

Maborado por. Técnico

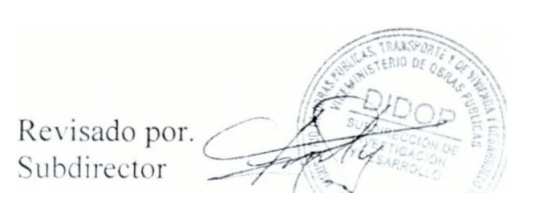

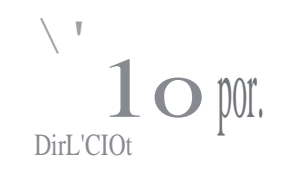

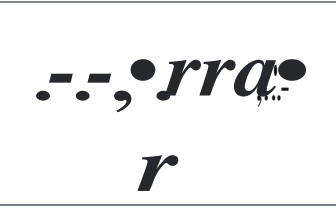

# **TITULO:** INSTRUCCI6 DE TRABAJO PARA EVALUAR LA HOMOGENEIDAD E INTEGRIDAD DE PILOTES DE CONCRETO COLADOS TN SITU, UTILIZANDO EL METODO CROSSHOLE SONIC LOGGING (CSL)

• **Poleas.** Dos (2) poleas que se instalan en el extrema superior de los ductos de acceso, para proteger los cables ante posibles dafios que pued en ocasionar los bordes de los ductos de acceso; asi como tambien, facilitar el manejo de los cables durante Ia ejecucion de los ensayos.

De manera al temativa, se pueden utilizar dos (2) guias plasticas de 2 pulgadas de di ametro superior y 1 .5 pulgadas de diametro inferior o dos (2) guias plasticas de 3 pulgadas de diametro superior y 2 pulgadas de diametro inferior.

- **Od6metro.** Odometro dual para cables de transmi sion <sup>y</sup> recepcion del sistema manual.
- **Tripode.** Tripode de aluminio, utilizado para la instalacion del odometro dual.
- **Cintas metricas.** Una (1) cinta metrica de dos (2) metros de longitud y una (1) cinta metrica de sesenta (60) metros de longitud.
- **Sonda falsa.** Ban·a de acero utilizada para verificar que no existan obstrucciones dentro de los ductos de acceso.
- **Programas (Softwa re).**
	- *Cross Hole Analyzer (CHA)* Version 2011.015. Software utilizado para procesar los perfiles ultrasonicos originales (datos crudos); asi como tambien para el analisis e interpretacion de resul tados.
	- *TomoSonic version 2.2:* oftware utilizado para generar tomograff as del pilote eval uado, utili zando Ia informacion procesada en el programa CHA, a partir de lo cual es posible obtener un registro de velocidad es en el pilate, y tambi en localizar e identificar el tamafio de anomalias y/o defectos (en caso de existir).

Tambien, forman parte del equipo necesa rio para efectuaJ los ensayos CSL, los siguientes componentes y/o accesorios:

- Case. Ma leta utilizada para el transporte y resguardo de los componentes principa les del equipo CHAMP (probetas, odometro dual, poleas, cable de odometro, otros).
- Maletin. Usado para el transporte y resguardo del equipo CHAMP.
- **Lapiz para pa nta lla tactil.** Usado para ope rar el eq uipo CHAMP.

*Klaborado* por. Técnico

Revisado por Subdirector

 $Jb.J$  .  $\langle \underline{\cdot} \underline{\cdot} \rangle$ 

Aprobasis Aprobado por.

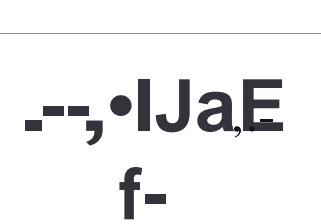

direction de la proposition de la proposition de la proposition de la proposition de la proposition de la prop<br>Desarrollo

**CODIGO:** IT-ID-02 **REV £SION:** 0 **FV:** Enero de 2016 **FUR:** Enero de 201 6 **PAGINA:** 6 de 45

 $\mathbf \Omega$  in  $\mathbf C$ **TITULO:** INSTRUCCION DE TRABAJO PARA EVALUAR LA HOMOGE EIDAD E fNTEGRJDAD DE PILOTES DE CONCRETO COLADOS IN SITU, UTILlZA DO EL METODO CROSSHOLE SONIC LOGGING (CSL)

- **GPS.** Usado para referenciar los ductos de acceso, respecto al norte magnetico e identi:ficar los ductos de acceso.
- **Canopy.** Estructura metalica y toldo que se utilizan para el resguardo del personaJ y del equipo CHAMP durante la ejecuci6n de los ensayos CSL.

#### **4. Responsabilidades.**

- **4.1. Subdirector de Investigación y Desarrollo.** Es el responsable de la planificación y coordinación genera l de las actividades relacionadas con la ejecución de los ensayos CSL y de dar segu imiento al desarroll o de los mismos. Da el visto bueno al lnforme y/o Reporte Tecnico.
- **4.2. Tecnico.** Es el responsable de plani: ficar las actividades para la ejecución de los ensayos CSL; asi como tambi en, realizar los ensayos, con base en la norma de ensayo ASTM 06760 <sup>y</sup> las reco mendacio nes del fabricante del equipo, registra, procesa y analiza la infonnación obtenida en campo y elabora el Informe y/o Repo tie Tecnico correspondiente y coordin a el resguard o del equipo.
- **4.3. Tecnico Laboratorista:** Apoya en las actividades de transpo rte, verificación, traslado e instalación de los equipos, ejecución de los ensayos de campo y resguardo de los componentes y/o dispositivos<sup>1</sup>
- **4.4. Tecnico** y/o **Tecnico Laboratorista de Apoyo.** En caso necesari o, Tecn icos y/o Tecni cos La boratoristas de la Subdirección de la vestigación y Desarrollo o de las Subd irecciones de Suelos y Materiales y/o de Auditoria de la Calidad, podrian brindar apoyo en la ejecu ci6n de las acti vidad es relacionadas con los ensayos CSL.
- **4.5. Auxiliar de Tecnico Laboratorista.** Brinda apoyo a! Tecnico y/o Tecnico Labo ratorista, en el desa rrollo de las actividades relacionadas con la ejecución de ensayos CSL.

<sup>1&</sup>lt;br>Si pre 'iamcntt: se dctcrmina que el rec nico no pan icipara de la cjr cucion d.: los ensaos. cl Tccni co Laborawrista asu mi ni las fun rion.:s )/o n:sponsahilidades del 'J cc nico.

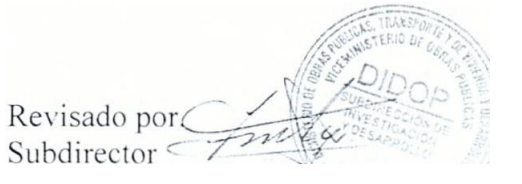

1\probado por. Dircclor

<sub>r</sub>

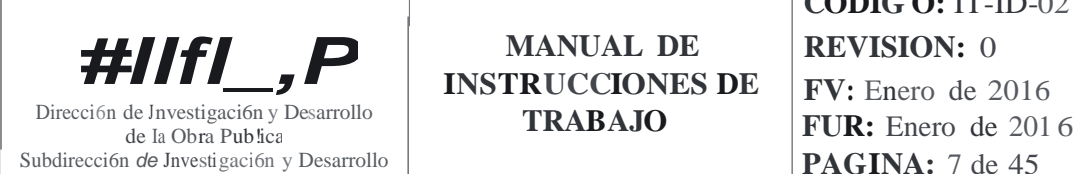

### **TITULO:** INSTRUCCION DE TRABAJO PARA EVALUAR LA HOMOGE EIDAD E INTEGRIDAD DE PILOTES DE CO CRETO COLADOS IN SITU, UTILIZANDO EL METODO CROSSHOLE SO IC LOGGING (CSL)

### **5. Referencias.**

Este documento esta relacionado con el procedimiento P-ID-04 Ensayos de Campo To Destructivos.

#### **6. Definiciones.**

- **6.1. Anomalia.** lrregularidad o una serie de irregularidades observadas en un perfil ultras6nico, indicando Ia presenci a de un posible defecto<sup>2</sup>.
- **6.2. Defecto.** Falla, que por su tamaiio o ubicación, puede disminuir la capacidad o durabilidad del elemento<sup>2</sup>.
- **6.3. Diagrama de cascada.** Conjunto de sefiales de pulsos ultras6nicos registrados durante el ensayo, presen tadas como amplitud es versus tiempo para cada pro: fundidad muestreada<sup>2</sup>.
- **6.4. Ductos de acceso.** Tubos de acero o tubos plasticos (por ejemplo, PVC o equivalente), que se instalan durante la construcción de los pilotes para introducir las probetas durante la ejecución de los ensayos  $CSL<sup>2</sup>$ .
- **6.5. Perfil ultras6nico.** Salida grafica de una serie de pulsos ultras6nicos medidos o procesados, con respecto a la profundidad del pilote evaluado $^2$ .
- **6.6. Ensayo CSL convencional.** Ensayo que se realiza utilizando una configuraci6n tal que las probetas transmi sora y receptora se localicen a la misma elevación (angulo cero, medido respecto a una linea hori zontal).
- 6.7. **Ensayo CSL offset.** Ensayo realizado con una configuración tal que las probetas transmisora y receptora se localicen a diferentes elevaciones (probeta transmisora por arriba de probeta receptora o viceversa), em pleando angulos recomendados (±1 5°, ±30° y/o ±45°, medidos respecto a una linea horizontal).

2 Fucnte:Trad ucci6n l ibrc de *ASTM D6760-l.f Standard Test Methodforlntegril)' Testing of Concrete Deep Foundations -··* ··,./'':-, *b.v Ultrasonic Crosshole Testing.* \ ···, <sup>t</sup> :. l.i·::::-*, .:)*

Tecnico **Subdi rector** 

 $\sum_{i=1}^{n}$ *fl* s<sup>*x*</sup> *f s*<sup>*s*</sup> *s*<sup>*x*</sup> *s s*<sup>*x*</sup> *s s s s s s s s s s s s s s s s s s s s s s s s s s s s s 1 . 1 .. \$'-..-t>"'*<sup>0</sup> ;,...\_  $\ldots$  :  $\langle$  $\sum_{i=1}^n$ *<::1- ·uof;:)l'""'t* ,  $\sum_{i=1}^{N} \sum_{j=1}^{N} \sum_{j=1}^{N} \sum_{i=1}^{N} \sum_{j=1}^{N} \sum_{j=1}^{N} \sum_{j=1}^{N} \sum_{j=1}^{N} \sum_{j=1}^{N} \sum_{j=1}^{N} \sum_{j=1}^{N} \sum_{j=1}^{N} \sum_{j=1}^{N} \sum_{j=1}^{N} \sum_{j=1}^{N} \sum_{j=1}^{N} \sum_{j=1}^{N} \sum_{j=1}^{N} \sum_{j=1}^{N} \sum_{j=1}^{N} \sum_{j=1}^{N} \sum_{j=1}^{N}$  $\mathbf{E}$ laborado por. Revisado por.  $\mathbb{E} \left[ \mathbb{E} \left[ \mathbb{$  $\frac{1}{2}$ ..., ,.,,:.;-. *I -·:; '/ \_.1* <·-. - . - .= :. - - . - . - .:

 $\begin{bmatrix} \cdot & \cdot & \cdot \\ \cdot & \cdot & \cdot \\ \cdot & \cdot & \cdot \end{bmatrix}$   $\begin{bmatrix} \cdot & \cdot & \cdot \\ \cdot & \cdot & \cdot \\ \cdot & \cdot & \cdot \end{bmatrix}$ .·\_ · . - .- .. **'"·'l** Director

,. .. -

*/!jt*

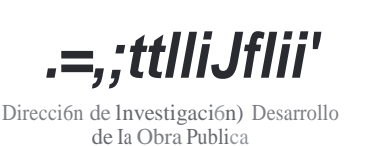

Su bdirecci6n de lnvestigaci6n ) Desarrollo

TITULO: INSTRUCCI6 DE TRABAJO PARA EVALUAR LA HOMOGE EIDAD E INTEGRIDAD DE PILOTES DE CONCRETO COLADO IN TTU, UTILIZA DO EL METODO CROSSHOLE SONIC LOGGING (CSL)

- 6.8. Frecuencia. umero de ondas por unidad de tiempo<sup>3</sup>.
- 6.9. Norma de En ayo. Documento tecnico que establece procedimientos para el desarrollo de los ensayos de campo y/o laboratorio.
- 6.10. Registro. Documento que presenta resultados obtenidos <sup>o</sup> proporciona e idencia de acti vidades desempeiiadas.
- 6.1 J. lnforme y/o Reporte Tecnico. Docu mento en el que se registran los resultados de los ensayos de campo no destructivos, suscrito par el Tecnico  $y$ /o Tecnico Laboratorista y con el Vista Bueno del Subdirector de Investigación y Desarrollo.
- 6.12. Ensayos No Destructivos. Pruebas practicadas que no al teran de forma permanente las propiedades fisicas, quimicas, mecanicas o dimensi onales de un material o producto.
- 6.13. ASTM. American ociety for Testing and Materials.
- 6.14. DIDOP. Dirección de lnvesti gación y Desarroll o de la Obra Publica.
- 7. Desarrollo.
	- 7.1. Planificaci6n de lo en ayos.

S ubdirector de ln ve tigaci6 n y Desa rrollo.

- 7.l.J. Asigna. <sup>a</sup> traves de correo electr6nico. al Tecnico y/o Tecnico Laboratorista que se encargara de ejecu tar los ensayos CSL.
- 7.1 .2. Proporciona a l Tecn ico y/o Tecnico Laboratorista. Ia solicitud de trabajo c informacion relacionada con los pilotes a evaluar.

<sup>3</sup>Fu.:nt..:: Traducción lihrl' d.: *l''elocif.1 l'analions in Cross-1/ole Sollic Logif.litg SrliTe\_l'*.\ Causes and Impnc/.\ rn J)nl/ed -<br>Shafts. FIJ11.1. 1008.<br> **Accords** *Shafts. FIJ*11.'.1. *1008.*

porado por. écnico

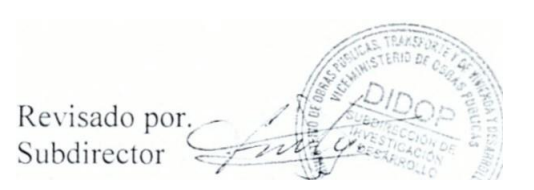

 $\begin{CD} \n\text{on} & \mathcal{O} \setminus \mathit{m} \text{ J} \setminus \mathit{m} \setminus \mathit{m} \setminus \mathit{$ Direc tor

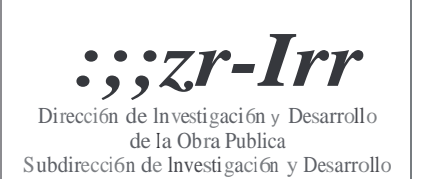

•

**C ODIGO:** IT-ID-02 **R EVISION:** 0 **F V:** Enero de 201 6 **F UR:** Enero de 2016 **P AGINA:** 9 de 45

TITULO: **FNSTRUCCIO** DE TRABAJO PARA EVALU AR LA HOMOGE IEIDAD E INTEGRIDAD DE PILOTES DE CONCRETO COLADOS IN SITU, UTILIZA DOEL METODO CROSSHOLE SO JC LOGGIN G (CSL)

- **7.1.3.** Coordina realizar una reunion de trabajo con el Solicitante con objeto de ampliar la informacion sa bre el aJcance de los trabajos solicitados, coordinar aspectos de tipo logistico para el desarroll o de las actividades; en dicha reunion, participara el personal responsable de la ejecución de los ensayos CSL.
- **7.1.4.** En case que sea necesario, realiza una inspeccion al Iugar de los trabajos en conjunto con el Tecnjco y/o Tecni co Laboratorista; lo anterior, con el objeto de definir las estrategias de trabajo que deberan implementarse dw.-ante la ejecucion de los ensayos CSL.
- **7.1.5.** Coordina con las entid ades respectivas el apoyo de la Seguridad T nstitucional y solici ta, en caso que sea necesario, Ia adecuacion del terrene donde se instalara el equi po CHAMP.
- **7.1.6.** Coord ina con el Solicitan te, llevar a cabo una inspección al Iugar de los trabajos, duran te el proceso const ructive del pilote a evaluar.

### **Tecnico.**

- **7.1.7.** Gestiona los recursos necesarios (personal, materia les, equipos, otros) para Ia ejecucion de los ensa yos CSL.
- **7.1.8.** Gestiona con el Solicitante, a traves del Subdirector de lnvestigacion y Desarroll o, la infom1aci on detallada del pilote a evaluar, principalmente consistente en:
	- Jdentificacion y ubicacion del pilate en el sistema de fundaci6n.
	- Longitud construida del pilote.
	- Longitud de disefio del pilote.
	- Longitud de desca bezado del pilote.
	- Tipo y ubicación de los acoples de las tuberias. en caso que sea n utilizados.
	- Di ametro del pilote.

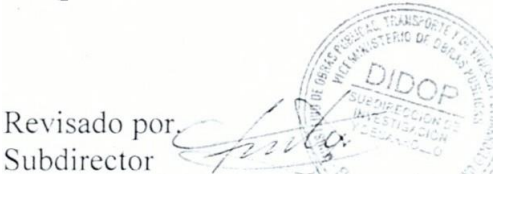

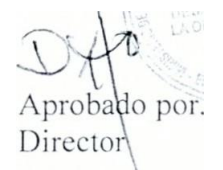

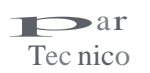

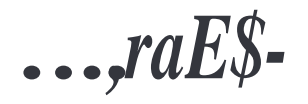

Dirección de Investigación y Desarrollo de Ia Obra PubI ica Subdirecci6n de lnvestigaci6n y Desarrollo

**TITULO:** INSTRUCCI6 DE TRABAJO PARA EVALUAR LA HOMOGENEIDAD E **PAGINA:** 10 DE 45 DE 10 DE 45 DE 46 DE 46 DE 46 DE 46 DE 46 DE 46 DE 46 DE 46 DE 46 DE 47 DE 47 DE 47 DE 47 DE METODO CROS HOLE SO IC LOGGING (CSL)

- Tipo, diametro y longitud de los ductos de acceso.
- Fecba de colada del pilate de concreto.
- Resistencia a Ia compresion especificada (f'c) del concreto.
- Tipo de cementa incorporado en la mezcla de concreto.
- **7.1.9.** Previa al colada del pilate realizara inspeccion al proyecto, durante la cual verificara el tipo y ubicacion de los acoples de las tuberias, separacion entre ductos de acceso (en diferentes ubicaciones de la longitud de los mismos) y verificara la sujecion de los ductos con el acero de refuerzo.
- **7.1.10.** Durante el proceso constructivo del pilate a evaluar, realizara inspeccion al Iugar del proyecto, en donde debera registrar, en caso que ocunan, eventos no previstos que potencialmente puedan incidir en Ia calidad del el emento y/o en la interpretacion de los resultados de los ensayos.
- **7.1.11.** Con base en Ia "Guia para Evaluar Ia Homogeneidad e Jntegridad de Pilotes de Concreto Coladas in Situ, utilizando el Metoda Crosshole Sonic Logging (CSL)", al menos un dia antes de los trabajos de campo, verifica el funcionami ento del equ ipo CHAMP, realizando ensayos en los *pilotes de prueba para el enlrenamiento en el usa del CSL (Crosshole Sonic Logging),* locali zados frente a las instalaciones de Ia DIDOP.
- **7.1.12.** Con base en Ia "Hoja de revision de equipo para realizar ensayos Crosshole So nic Loggin g  $(CSL)$ ", antes de salir de las instal aciones del Ministerio, verifica que se tra nsportaran al Iugar de los trabajos todo los componentes  $y$ o dispositi vos necesari os para e fectuar los ensayos.
- **7.1.13.** Co01·dina que el personal que participa ra en el trabajo de campo, lleve la ind umentaria de seguridad ocupaciona l correspond iente, el dia de ejecuci6n de los ensayos.

borado por. Técnico

Revisado por. Subdirector

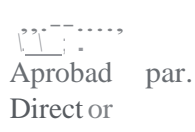

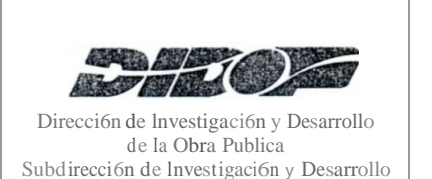

## **TITULO:** TNSTRUCCJ O DE TRABAJO PARA EVALUAR LA HOMOGE EIDAD E TNTEGRJDAD DE PILOTES DE CO TCRETO COLADO TN SJTU, UTILIZA DO EL METODO CRO SHOLE SO TC LOGGING (CSL)

#### Tecni co Laboratorista.

7.1.14. Apoya aJ Tecnico en Ia verificaci6n del funcionamiento del equipo: asi como tarnbien, en erificar que se transportaran al Iugar de los trabajos, todos los componentes y/o dispositivos, necesarios para efectuar los ensayos CSL.

#### <sup>A</sup> uxilia <sup>r</sup> de Tecnico La bo ra torista.

- 7.1.15. Apoya al Tecnico y/o Tecnico Laboratorista en veri ficar el funci onamiento del equipo yen verificar que se transpo rtar{m al Iugar de los trabajos todos los componentes y/o dispositivos, necesarios para efectuar los ensayos CSL.
- 7.2. Ejecu ci6n de los en ayo CSL.

#### Tecnico.

- 7.2.1. Con base en la "Guia para Evaluar la Homogeneidad e Integridad de Pilotes de Concreto Coladas in Situ, utilizando el Metoda Crosshole Sonic Logging (CSL)", realiza lo siguiente:
- 7.2.1.1. Identifica los ductos de acceso, utilizando el GPS o brujula.
- 7.2.1.2. Verifica que no ex istan obstrucciones dentro de los ductos de acceso. En caso de identificar la presencia de obstrucciones dentro de los ductos. registra Ia ubi cación de las mismas y evalua efectuar los ensayos C L en el segmento del pilote libre de obstrucciones.
- 7.2.1 .3. Sele ecciona el sitio donde se instal aran los componentes  $y/\alpha$  dispositivos necesa rios para efectuar los ensayos C L: asi como tambien, coordina y realiza la instalación de los mismos.

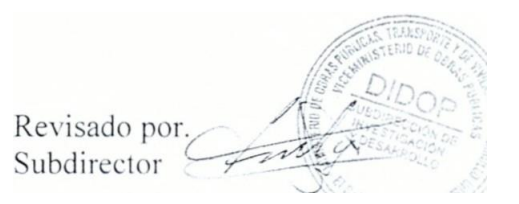

*S, 'M*  AprobD\por. Di rector

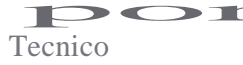

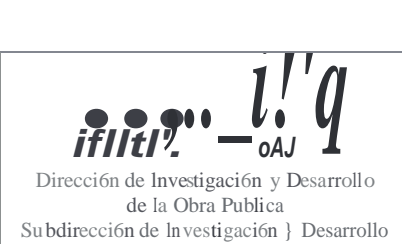

•

**CODIGO:** JT-ID-02 **REVISION:** 0 **FV:** Enero de 2016 **FUR:** Enero de 2016 **PAGINA:** 12 de 45

**TITULO:** INSTRUCCION DE TRABAJO PARA EVALUAR LA HO MOGENEIDAD E INTEGRlDAD DE PILOTES DE CO CRETO COLADOS IN SITU , UTILlZANDO EL METODO CROSSHOLE SO IIC LOGGING (CSL)

- **7.2.1.4.** En la "Hoja de campo para evaluar la homogeneidad e integridad de pilotes de concreto colados in situ, utilizando el metoda Crosshole Sonic Logging (CSL)", y hacienda uso de boligrafo azul, registra la longitud total y longitud vista de los ductos de acceso y Ia distancia de separación entre dichos ductos. AI finalizar los trabajos, Ia Hoja de Campo debera ser entregada a la Asistente de la Subdirección para que se adjunte al archivo donde se resgu ardara el Informe y/o Reporte Tecnico impreso.
- **7.2.1.5.** Configura el equipo CHAMP, para lo cual ingresa Ia infomlación del pilote a evaluar, registrada en Ia Hoja de cam po; en caso necesario, realizar la modificación de la ganancia de la seiial, siguiendo las recomendaciones indicadas en Manuales de Operación del equipo y oftware y Guias nipidas de Usuario (formato audio- isual).
- **7.2.1.6.** En caso de utilizar el sistema motorizado, maneja el panel de control. En caso de utilizar el sistema manual , coordina con el Tecnico Laboratorista el manejo de los cables de comun icaci6n.
- **7.2.1.7.** Efectua el ensayo CSL convencional (probetas locali zadas a un m1smo nivel) para cada perfil ultras6nico.
- **7.2.1.8.** Veri fica en campo que todos los perfiles ultras6nicos han sido registrados en la computadora, lo que incluye entre otros, evaluar las velocidades registradas. En caso de identificar anomalias en al menos un perfil, realiza inmed iatamente el ensayo CSL offset (probetas localizadas a diferentes niveles) para cada perfil ultras6nico.
- **7.2. 1.9.** Al finali zar la ejecución de todos los ensayos CS L, procede a apagar el equipo CHAMP.
- **7.2.l.JO.La** informacion obtenida de los ensayos CSL (datos crudos y filtrados). debera ser resguardada en un disco compacta, el cual sera en tregado a Ia Asisten te de Ia Subdirección para que sea adjuntado al archivo donde se resg uardara ellnforme y/o Reporte Tecnico impreso.

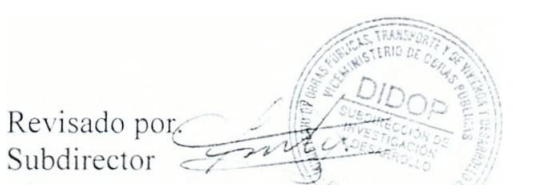

Aprobado por. Director

**Santa**<br>Tecnico

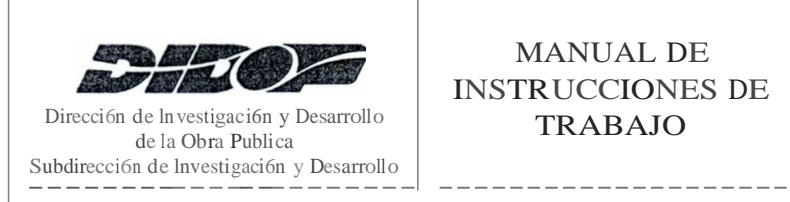

### **TITULO:** fNSTRUCCIO 1 DE TRABAJO PARA EVALUAR LA HOMOGE EIDAD E INTEGRIDAD DE PILOTES DE CO CRETO COLADOS IN SITU, UTILIZA TDO EL METODO CROSSHOLE SO lC LOGGING (CSL)

#### Tccnico Laboratorista.

7.2.2. Col abora en:

- Verificar que los ductos de acceso se encuentren llenos con agua.
- Verificar que no existen obstrucciones den tro de los ductos de acceso. En caso de identificar obstrucciones, apoya en el registro de la ubicación de las mismas y en efectua r los ensayos CSL en el segmento del pilote libre de obstrucciones, si guiendo indicaciones del Tecnico.
- Efectuar Ia medición de longitudes y distancias de sepa ración entre ductos de acceso.
- Realizar Ia instalación, en el s1tio previamente seleccionado, de los componentes y/o dispositivos necesarios para realizar los ensayos CSL.
- Col aborar en el manejo de cables de comunicaci6n del equipo CHA MP.

### Auxiliar de Tecnico Laboratorista.

7.2.3. Colabora en:

- Verificar que los ductos de acceso se encuentren llenos con agua y que no existan obstrucciones dentro de los mismos.
- $\bullet$  La instalación de los componentes y/o dispositivos necesarios para realizar los ensayos CSL en el sitio previamente seleccionado.
- El manejo de las probetas, particul armente efectuar la secuencia de insta lación de las mismas dentro de los ductos de acceso, siguiendo las indicaciones del Tecnico.

Llaborado por. Técnico

Revisado por Subdirector

Apro bado por. Di rector

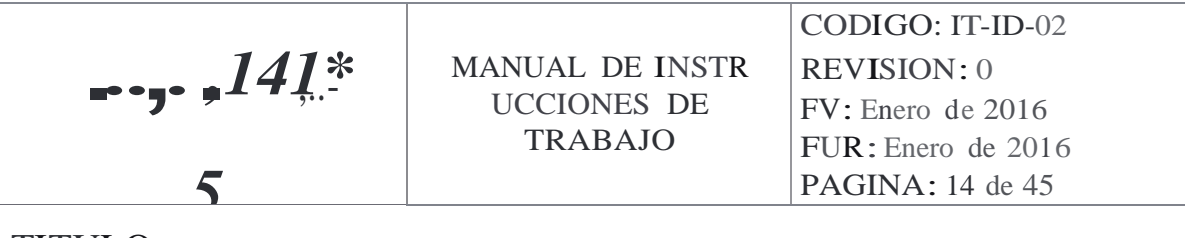

#### TITULO: INSTRUCCION DE TRABAJO PARA EVALUAR LA HOMOGE EIDAD E  $\overline{D}$  ID  $\overline{D}$  DE  $\overline{D}$  $\operatorname{fNTEGRIDAD}$ DE PILOTES DE CONCRETO COLADOS IN SITU, UTILIZANDO EL METODO CROSSHOLE SONIC LOGGING (CSL)

### 7.3. Resgua rdo del eq uipo.

Tec nico.

- 7.3.1. Con base en la "Gufa para Evaluar la Homogeneidad e Integridad de Pilotes de Concreto Coladas in Situ, utilizando el Metoda Crosshole Sonic Logging (CSL)", coo rdina y reaJiza el desmontaje y resguardo de todos los componentes y/o dispositi vos necesarios para efectuar los ensayos CSL.
- 7.3.2. Con base en la "Hoja de revision del equipo para realizar ensayos Crosshole Sonic Logging (CSL)", verifica que se transportaran bacia el Ministerio, todos los componentes y/o dispositi vos que fueron retirados del Ministerio para efectuar los ensayos CSL.
- 7.3.3. AI retomar al Ministeri o, coordina el resguardo de los componentes y/o dispositivos del equipo, en el area destinad a para el equipo de monitoreo, eval <sup>u</sup> aci6n y a uscultaci6n; asi como tambien, planifica las actividades de limpieza del equipo CHAMP, la cual debera efectuarse el siguiente dia habil despu es de finalizar los trabajos de campo.

### Tecnico La bora torista.

7.3.4. Colabora con:

- El desmontaje de los componentes y/o dispositivos para efectuar los ensayos CSL.
- La colocación de los componentes y/o dispositivos del equipo, dentro del vehicu]o utilizado para el trasJado hacia el Ministerio.
- El resguardo de los componentes y/o dispositivos que fueron retirados del Ministerio para efectuar *los* ensayos CSL, en las instalaciones de Ia DJDOP, especifi camente en el area destinada para el equipo de monitoreo, eva luaci6n y auscultaci 6n.

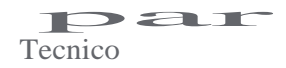

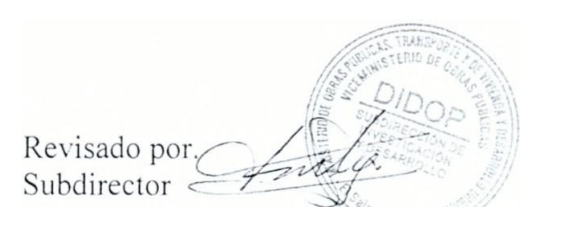

I *}* \ 'Ap(o bad por. Director

;

I

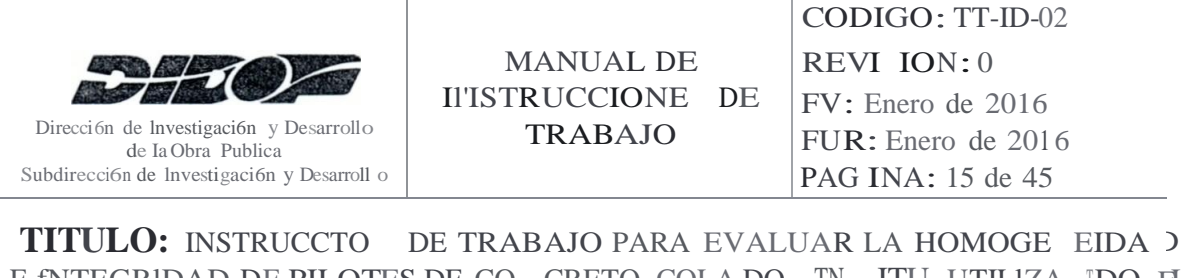

# E fNTEGRIDAD DE PILOTES DE CO CRETO COLA DO TN ITU, UTILIZA TDO EL METODO CROSSHOLE SO IC LOGGING (CSL)

### Auxiliar Tecnico La boratorista.

7.3.5. Colabora con:

- El desm ontaje de todos los componen tes y/o dispositivos del equipo.
- La verificaci 6n de que se transporta.n hacia el Ministerio los componentes y/o dispositivos retirados del Ministeri o para efectuar los ensayos CSL.
- El resgu ardo de los componentes y/o dispositivos en las instalaciones de Ia Df DOP, especificamente en el area destinada para el equipo de monitoreo, evaluación y auscultación.
- Llevar a cabo la limpieza del equipo CHAM P, la cual debera efectuarse el siguiente dfa habi1 despues de finalizar los trabajos de campo, siguiendo las indicacion es del Tecnico; Ia limpieza debera realizarse utilizando un pano de tela limpio.

FI N

- 8. Anexos.
- Gufa para Evaluar la Homogeneidad e Integrid ad de Pilotes de oncreto Coladas in situ, utilizando el Metod o Crossho le Sonic Logging (C L).
- F-ID-HR-SMA-02: Formato de Hoja de revision de eqUtpo para realizar ensayos Crossh ole Sonic Logging (CS L), sistema manual.
- F-ID-HR-SME-02: Formato de Hoja de revision de eqUtpo para realizar ensayos Crosshole Sonic Logging (C L), sistema moto rizado.
- F-ID-HC-02: Formato de ll oja de campo para e aluar la homogeneid ad e integridad de pilotes de concreto col adas in situ, utili zando el Metoda Crossho le Sonic Logging  $(C L)$ .

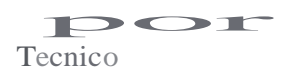

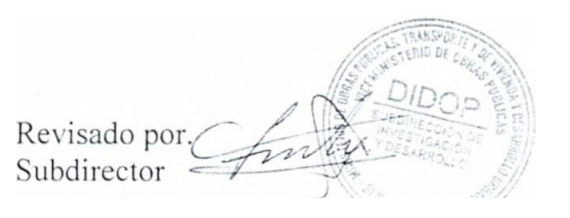

Aprobado por Director

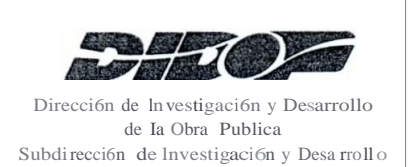

CODIGO: IT-ID-02 **REVISION: 0** FV: Enero de 2016 FUR: Enero de 2016 PAGINA: 16 de 45

TITULO: fNSTRUCCIO 1 DE TRABAJO PARA EVALUAR LA HOMOGE EIDAD E INTEGRIDAD DE PILOTES DE CONCRETO COLADOS IN SITU, UTILIZANDO EL METODO CROSSHOLE SO IC LOGGING (CSL)

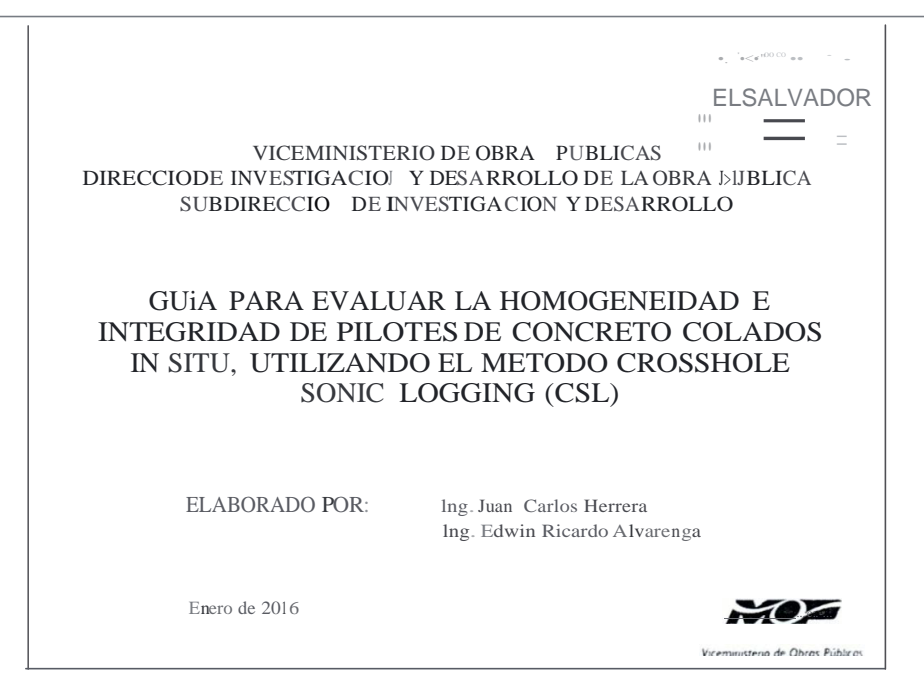

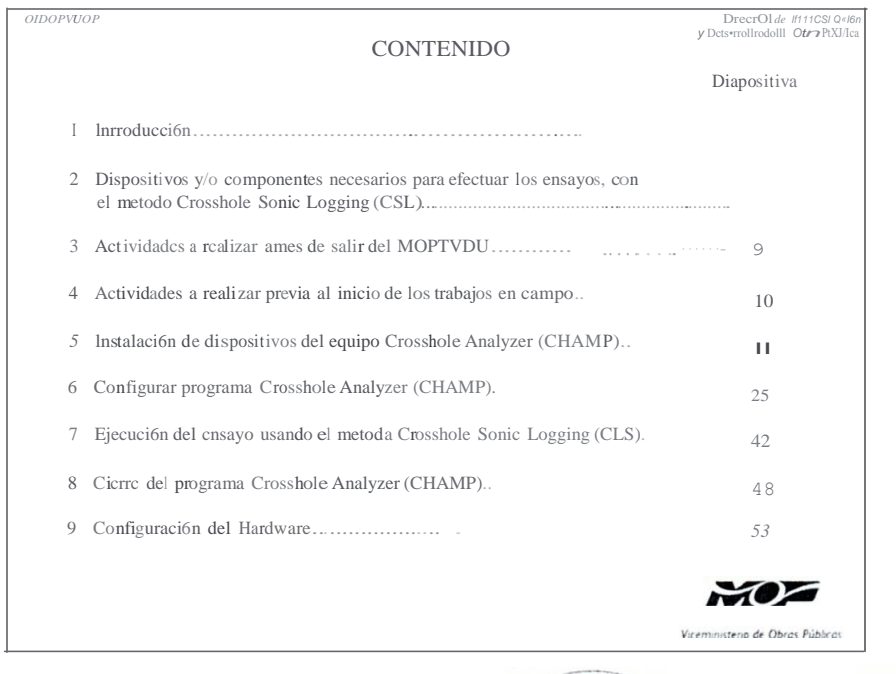

 $Rev$  Isa o por.

Subdirector A..-:

probado por. Director

 $\bullet$ r Tecnico

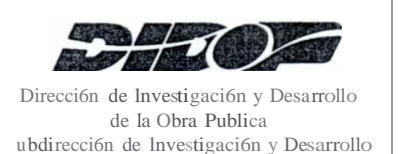

•

-, ecnico

# **MAJ\"UAL DE INSTRUCCIONES DE TRABAJO**

# **CODIGO:** fT-ID-02 **REVISION:** 0

**FV:** Enero de 2016 **FUR:** Enero de 2016 **PAGINA:** 17 de 45

### **TITULO:** INSTRUCCIO DE TRABAJO *PARA* EVALUAR LA HOMOGE EIDAD E INTEGRIDAD DE PILOTES DE CONCRETO COLADOS I SITU , UTILIZA DO EL METODO CROSSHOLE SO IC LOGGING (CSL)

# I. INTRODUCCT6

*{)IDOP-VMOP 0rtet:u.Yt lnves Jp«f6n <sup>v</sup> CASMTDIIo de t.Obi•* **PI:Jbb**

En Ia presente Guia para Eval uar Ia Homogeneidad e lntegridad de Pilotes de Concreto Colados In itu, utilizando el Metodo Crosshole Sonic Logging (CSL) se indica: a) Dispositivos y/o componentes necesarios para efectuar los ensayos CSL, b) Actividades a desarrollar antes de iniciar los ensayos CSL y, c) Operaciones de configuraci6n y uso del equipo CHAMP, que deben efectuarse en el Iugar de los ensayos CSL.

Esta Guia ha sido elaborada considerando los aspectos indicados en los Manuales de Operaci6n del equipo <sup>y</sup> Software <sup>y</sup> Gulas rapidas de Usuario (formato audio-visual), elaborados por el fabricante del Equipo; particularmente, lo relacionado con las operaciones de configuraci6n <sup>y</sup> uso del equipo CHAMP. El personal involucrado en Ia ejec uci6n y analisis de Ia informacion obtenida de los ensayos, debe revisar previamente al uso de esta Guia y de manera detallada, Ia informaci6n contenida en los Manuales de Operaci6n del equipo y Software y Guias rapidas de Usuario (formato audio-visual).

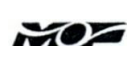

Viceministerio de Obras Públicas

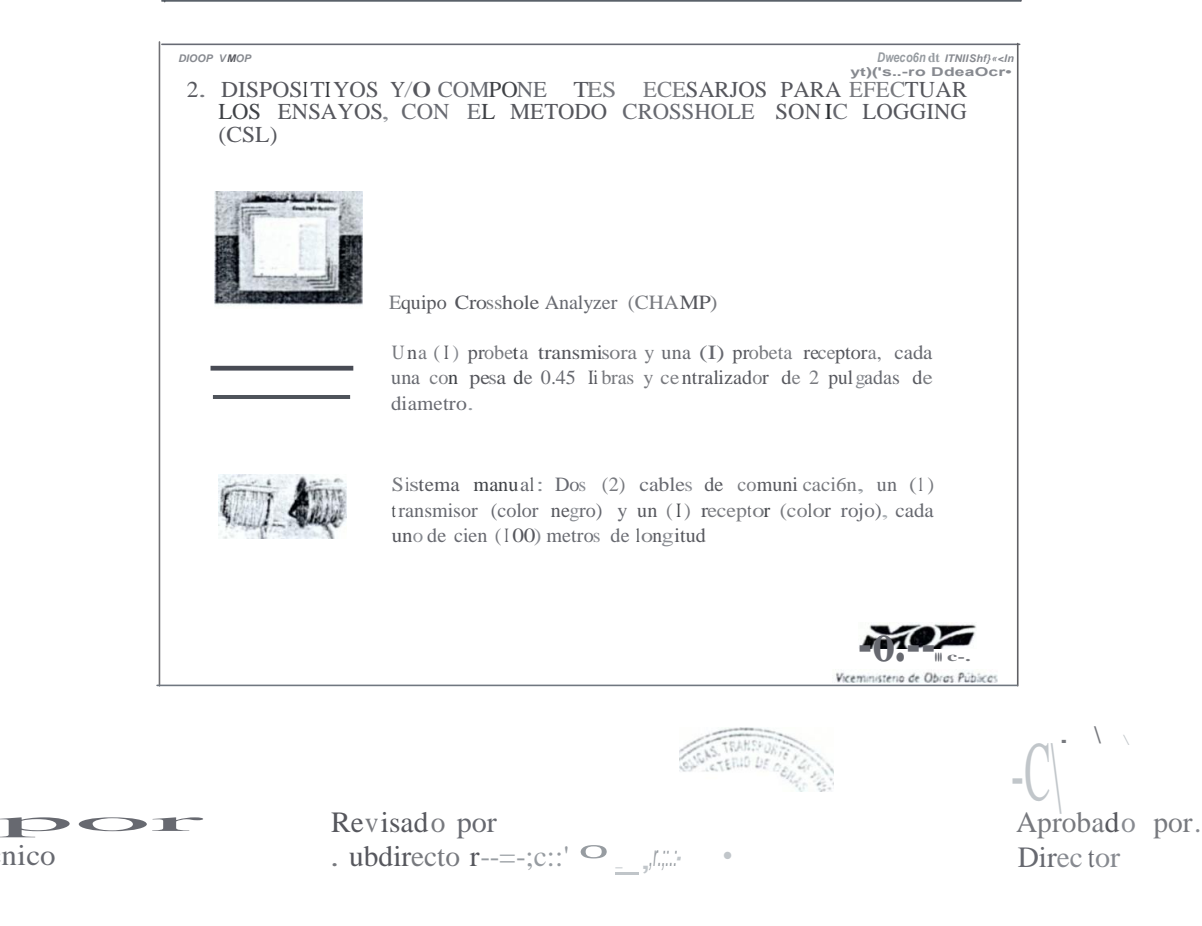

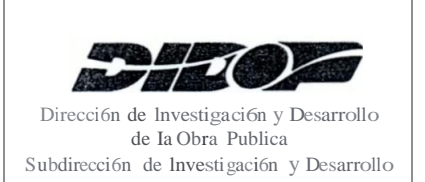

# **MANUAL DE INSTRUCCIONES DE TRABAJO**

**CODIGO:** IT-ID-02 **REVISION:** 0 **FV:** Enero de 201 6 **FUR:** Enero de 2016 **PAGINA:** 18 de 45

**TITULO:** INSTRUCCIO DE TRABAJO PARA EVALUAR LA HOMOGE EIDAD E INTEGRIDAD DE PILOTES DE CONCRETO COLADOS IN SITU, UTILIZA DO EL METODO CROSSHOLE SO TC LOGGrNG (CSL)

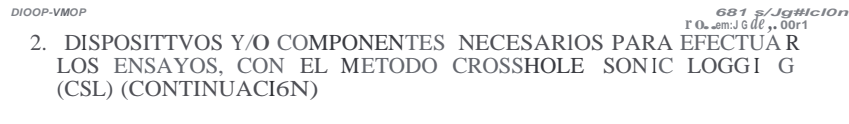

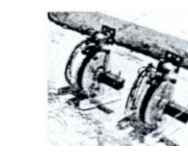

Sistema motorizado constituido por: Dos (2) cables de comun icaci6n, un (I) transmisor (color negro) y otro receptor (color rojo), cada uno posee una longitud de sesenta (60) metros, ambos estan instalados en carretes, los cuales tienen a Ia vez instalados un (I) cable para conectar al panel de control <sup>y</sup> un (I) od6metro con su respectivo cable.

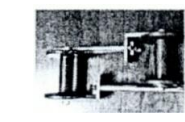

Dos (2) poleas, cada una se instala en el extrcmo superior de los ductos de acceso.

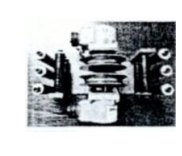

Od6metro dual, utilizado con el sistema manual.

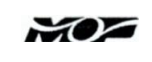

Vicen sterio de Obras Públicas

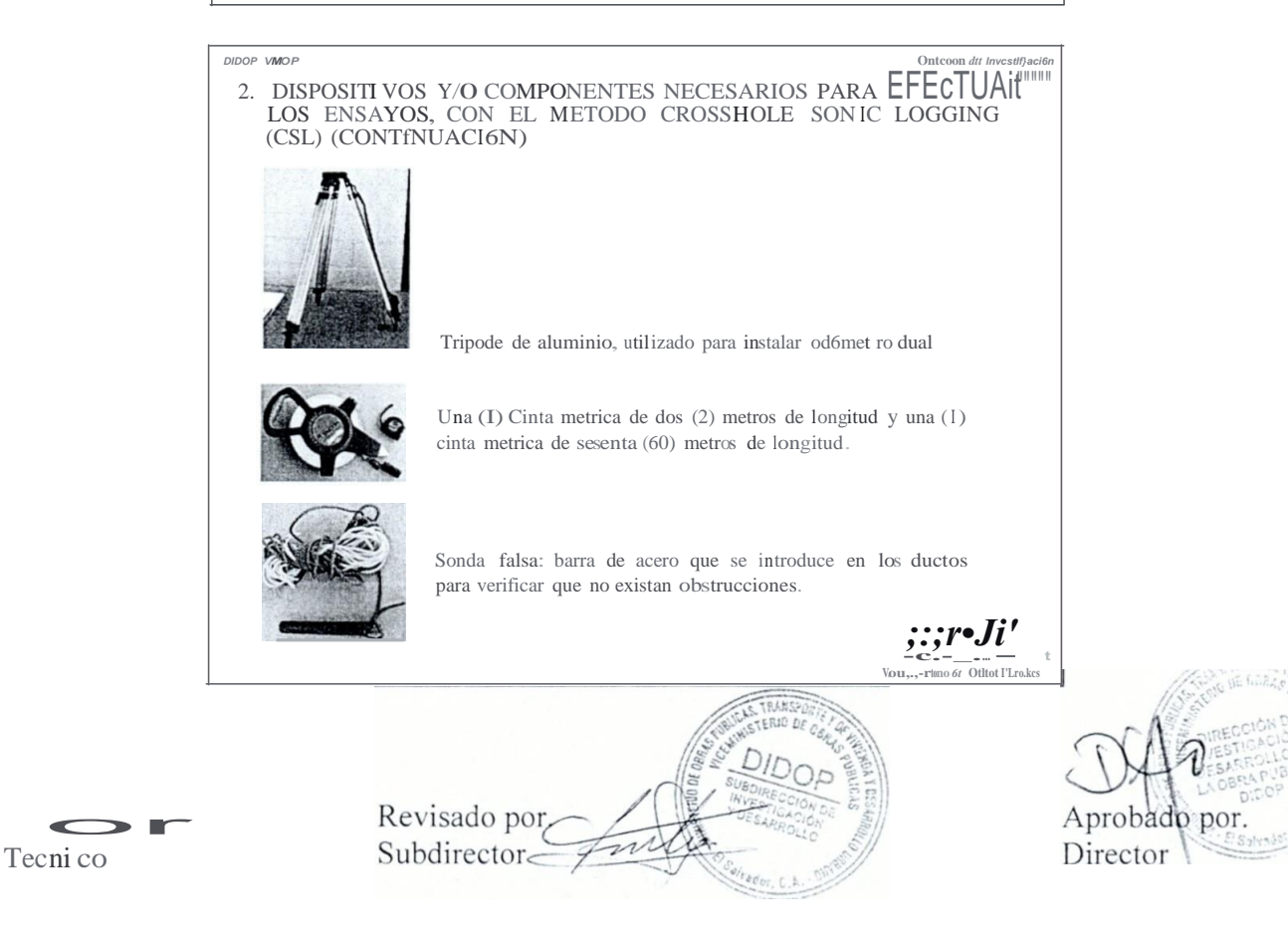

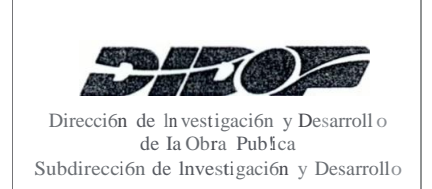

# **MANUAL DE INSTRUCCIONES DE TRABAJO**

**CODIGO:** IT-ID-02 **REVISION:** 0 **FV:** Enero de 2016 **FUR:** Enero de 2016 **PAGINA:** 19 de 45

**TITULO:** fNSTRUCCION DE TRABAJO PARA EVALUAR LA HOMOGENEIDAD E INTEGRIDAD DE PILOTES DE CO CRETO COLADOS lN SITU, UTILIZANDO EL METODO CROSSHOLE SO IC LOGGING (CSL)

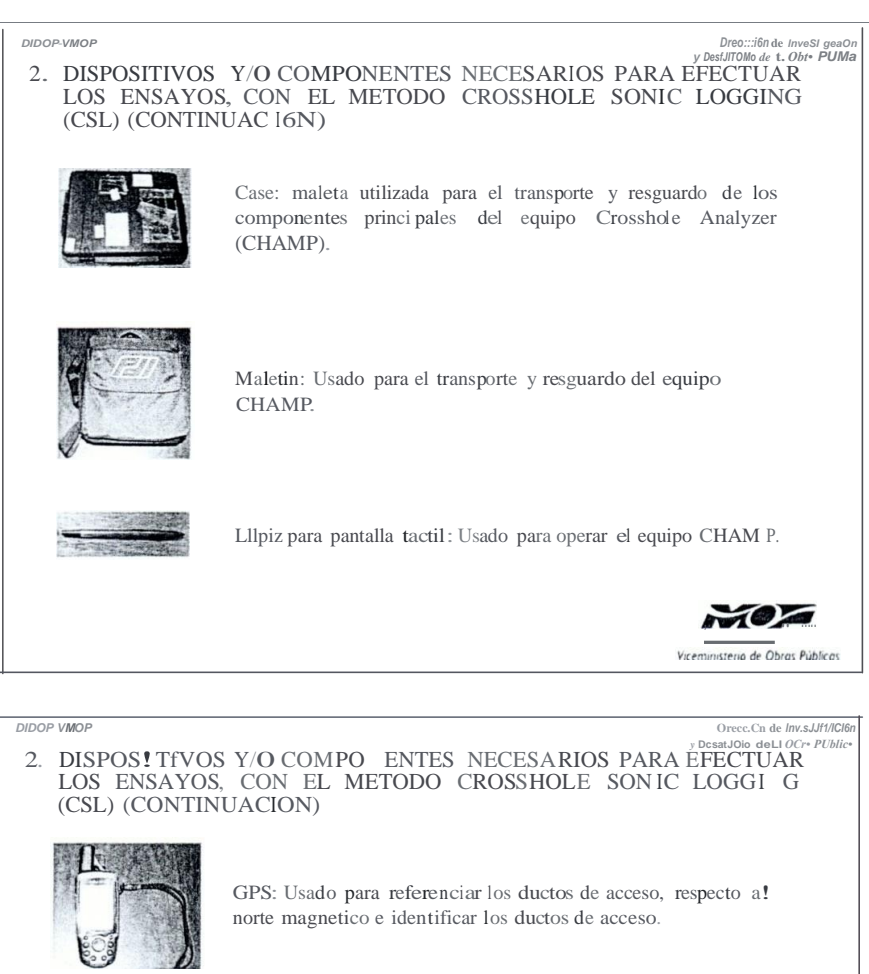

Canopy: Estru ctura metalica y toldo utilizado para protegcr a! cquipo CHAM S y tambien para rcsguardar al personal durante Ia ejecuci6n de los ensayos CSL .

/. *!* '*/.••* '

 $:c:=;:...;$ 

, *I* ,

-.

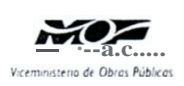

sam

El aborado por. Tecnico

..

-•-

ei<br>1 **sri** ...... '

...... \_, Revisado por. ,-..... *}*( ; {, -<br>Subdirector - ; t-' *.l*.'

A bor Directo

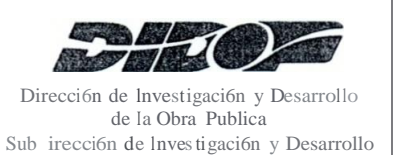

•

**FUR:** Enero de 201 6 **PAGINA:** 20 d45

### **TITULO:** INSTRUCCION DE TRABAJO PARA EVAL UAR LA HOMOGE EIDAD E INTEGRIDAD DE PILOTES DE CONCRETO COLADO IN SITU, UTTLlZA DO EL METODO CROSSHOLE SONJC LOGGl G (CSL)

*{)lOOP VMOP Dnec16n* **rJe /nvesJ1pacY.irJ**

*y DenrroWo* **de t.***Obr•***PiJJb** 3. ACTIV!DADES <sup>A</sup> REALIZAR ANTES DE SALIR DEL MOPTVDU.

- **0** Seleccionar el sistema para manejar los cables durante los ensayos, ya sea el sistema manual o el motorizado.
- 0 AI menos un dia antes de efectuar los trabajos, verificar el funcionamiento del equipo, realizando ensayos en los *pilotes de prueba para entrenamiemo en el usa del CLS (Crosshole Sonic Logging),* localizados frente a las instalaciones de Ia DIDOP-VMOP.
- **0** Cargar Ia bateria del equipo Crosshole Analyzer (en caso de ser necesario).
- 0 An tes de salir de las instalaciones del Ministerio, <sup>y</sup> haciendo uso de <sup>I</sup> <sup>a</sup> *Hoja de Checklist de componentes ylo dispositivos para realizar ensayos Crosshole Sonic Logging (CSL),* verificar que se transportan a! Iugar de los trabajos, todos los componentes y/o dispositivos necesarios para efectuar los ensayos CSL.

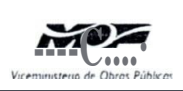

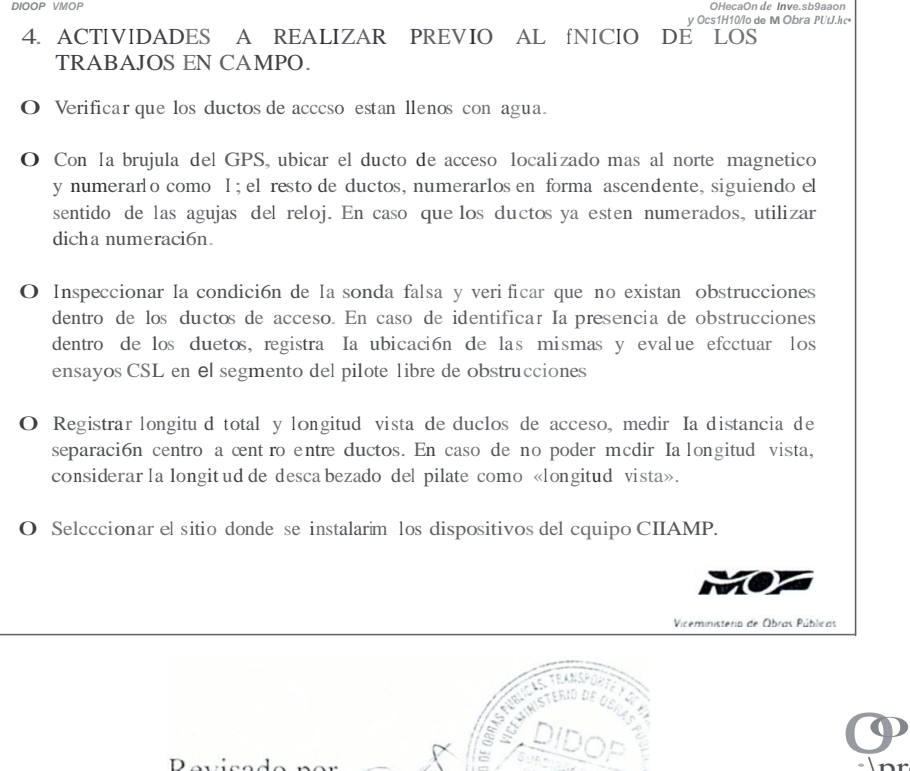

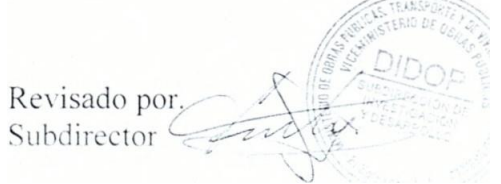

· ;\probad por. *:* **Director** 

or **T**ccnico

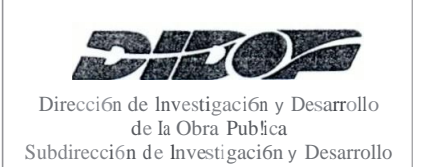

Técnico

# MANUAL DE INSTR UCCTONES DE TRABAJO

CODIGO: TT-ID-02 REVISION:0 FV: Enero de 201 <sup>6</sup> FUR: Enero de 2016 PAGINA: <sup>21</sup> de 45

**TITULO:** rNSTRUCCIO DE TRABAJO PARA EVAL UAR LA HOMOGENEIDAD E INTEGRIDAD DE PILOTES DE CONCRETO COLADOS IN SITU, UTILIZANDO EL METODO CROSSHOLE SO IC LOGGING (CSL)

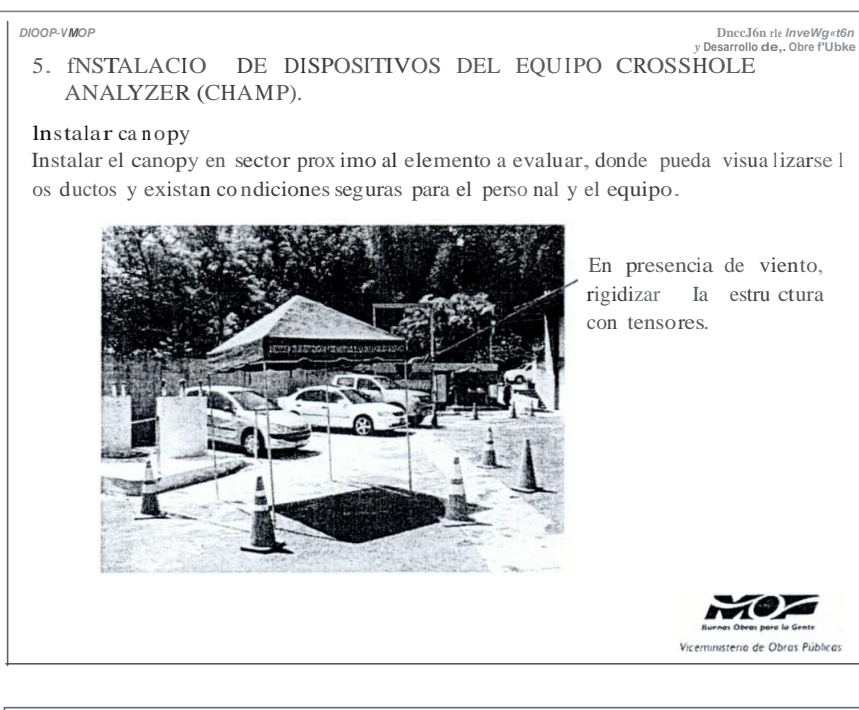

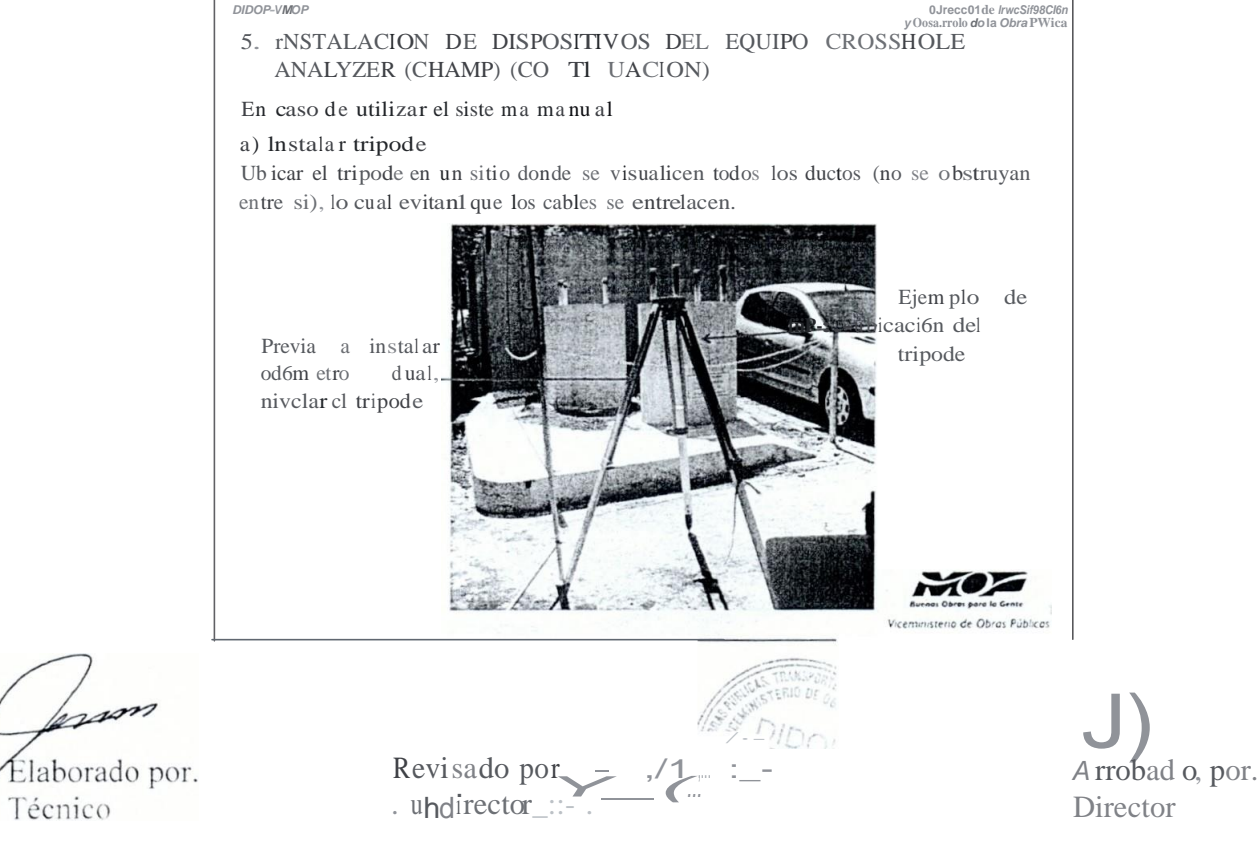

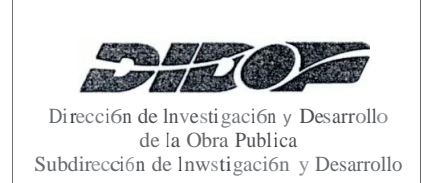

# CODIGO: JT-JD-02 **REVISION: 0**

FV: Enero de 2016 FUR: Enero de 2016 PAGINA: 22 de 45

### **TITULO:** INSTRUCCION DE TRABAJO PARA EVALUAR LA HOMOGENEIDAD E INTEGRIDAD DE PILOTES DE CONCRETO COLADOS IN SITU, UTILIZANDO EL METODO CROSSHOLE SONIC LOGGING (CSL)

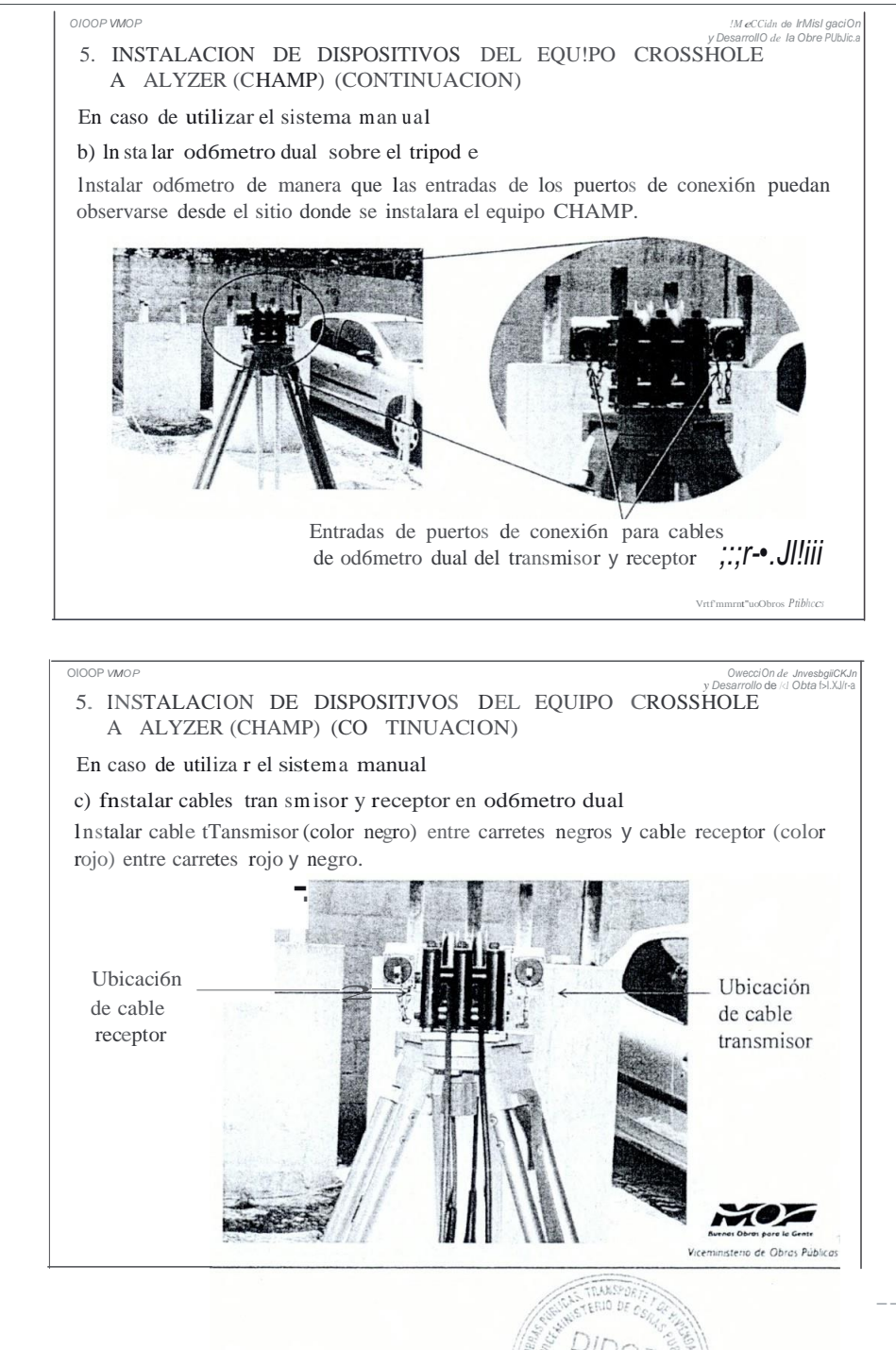

Revisado por.

 $\blacktriangleright$ Tecnico

A probado por. Director

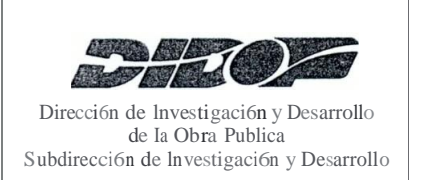

CODIGO: JT-ID-02 REVISION: 0 FV: Enero de 2016 FUR: Enero de 2016 P $AGINA: 23$  de 45

### **TITULO:** INSTRUCCION DE TRABAJO PARA EVALUAR LA HOMOGE EIDAD E INTEGRIDAD DE PILOTES DE CONCRETO COLADOS IN SITU, UTILIZA DO EL METODO CROSSHOLE SONIC LOGGING (CSL)

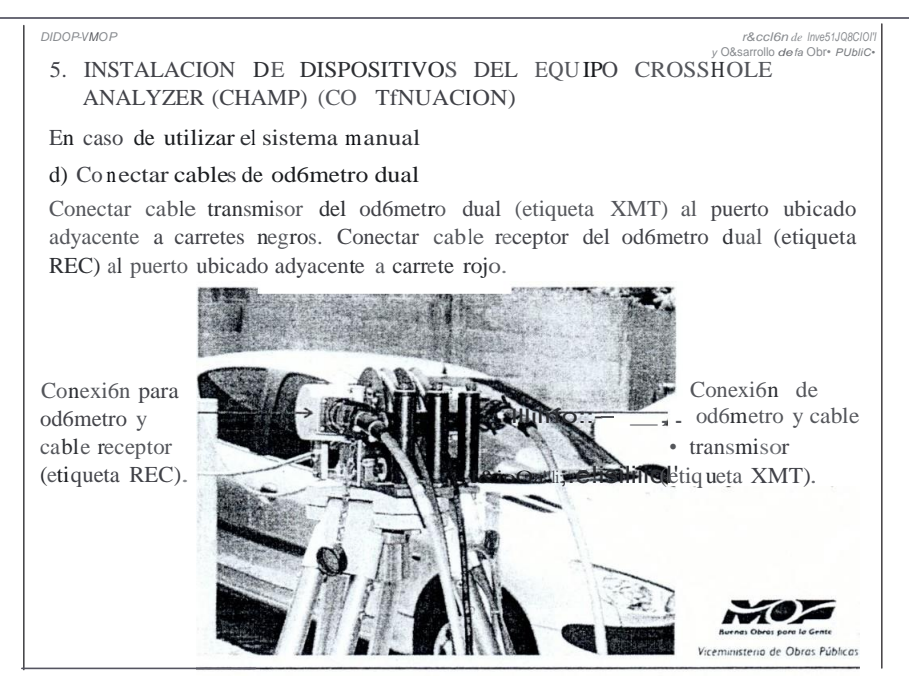

#### OIOOP-VItiOP

 $\blacksquare$ 

Tecnico

O.rección de Im<mark>esItgac/On</mark><br>csenollo de Ia Oors Pi.U/Ica

5. INSTALACION DE DISPOSITIVOS DEL EQUIPO CROSSHOL E ANALYZER (CHAMP) (CONTINUACION)

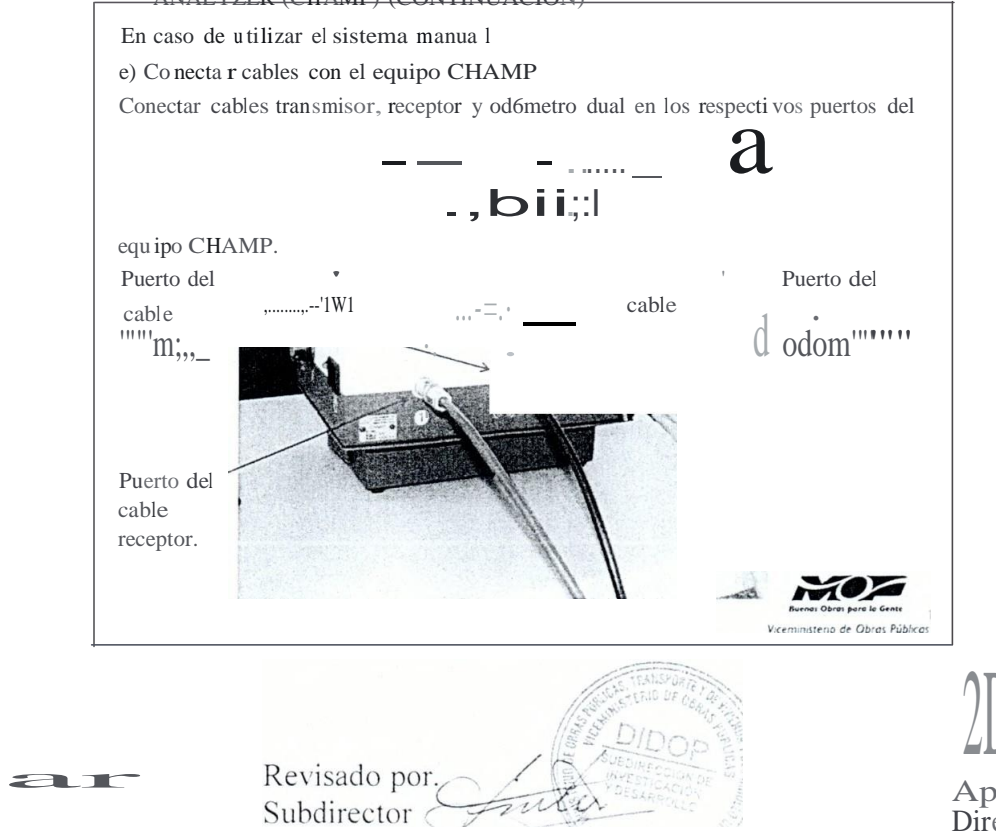

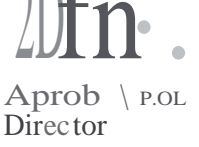

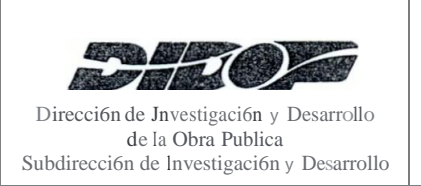

### **TITULO:** INSTRUCCION DE TRABAJO PARA EVALUAR LA HOMOGE EIDAD E INTEGRIDAD DE PILOTES DE CO CRETO COLADOS IN SITU, UTILIZA DO EL METODO CROSSHOLE SO IC LOGGING (CSL)

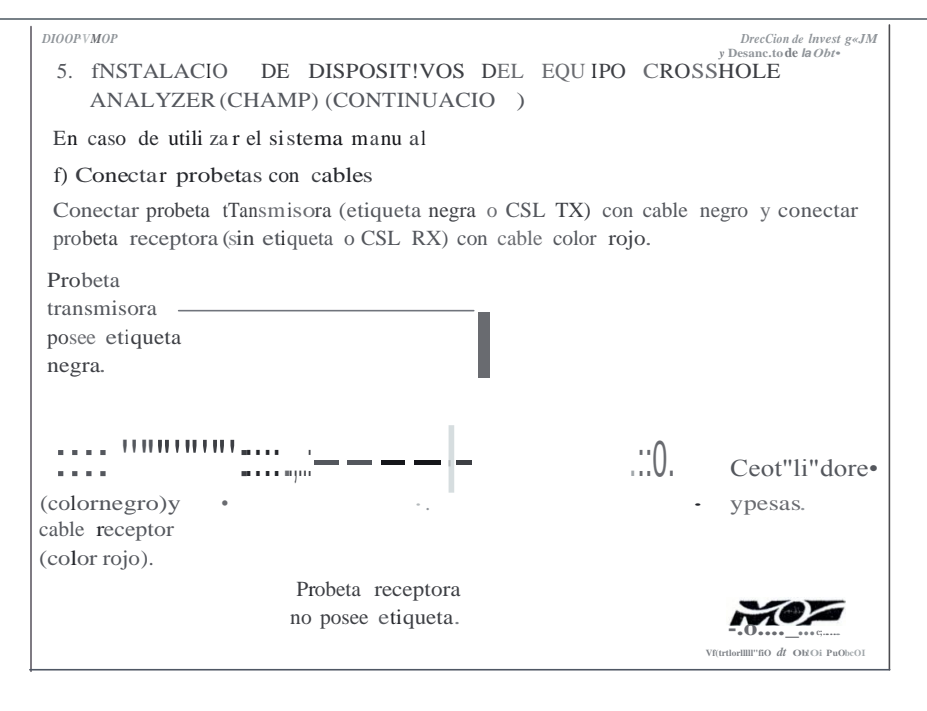

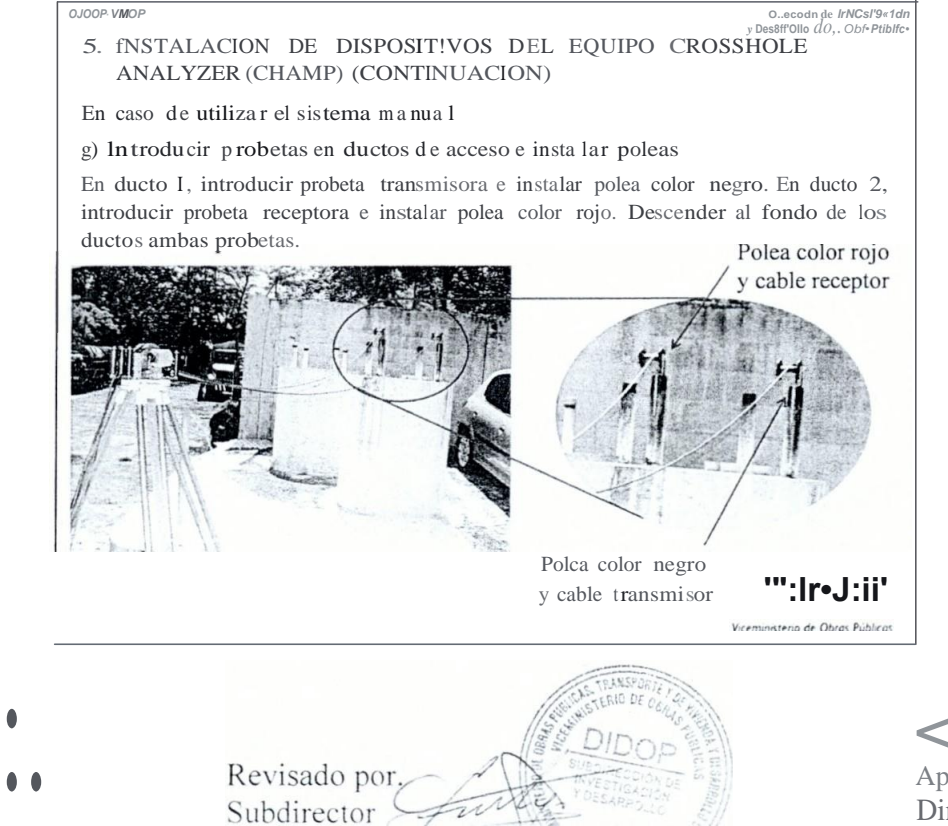

Apro bad) por. Director

'] ecnico

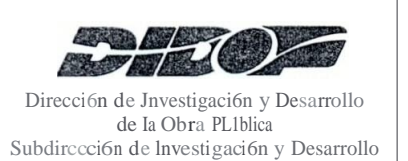

# **MANUAL DE INSTR UCCIONES DE TRABAJO**

CODIGO: TT-ID-02 **REVISION: 0**  $FV:$  Enero de 2016 FUR: Enero de 2016 PAGINA: 25 de tl5

TITULO: fNSTRUCCION DE TRABAJO PARA EVA LUAR LA HOMOGE EIDAD E INTEGRIDAD DE PILOTES DE COI CRETO COLADOS IN SITU, UTTLIZA IDO EL METODO CROSSHOLE SONIC LOGGING (CSL)

> **DIOOP VMOF** DnccJón de L., stJgr. 06n y 5. INSTALACION DE DISPOSITIVOS DEL EQUIPO CROSSHOLE ANALYZER (CHAMP) (CO Tl UACION) En caso de utilizar el sistema motori zado a) Conectar probetas con cables transmisor y receptor Implementar el procedimiento establecido para el sistema manual. b) Instalar poleas e introducir pro betas en ductos de accesu Implementar el procedimiento estatlecido para el sistema manual. Cable receptor de sistema motorizado. y polea. Cable transmisor de sistema moto rizado y polea. ‴–"i'  $\epsilon = \epsilon =$ ՝C.— Viceministeno de Obras Públicas

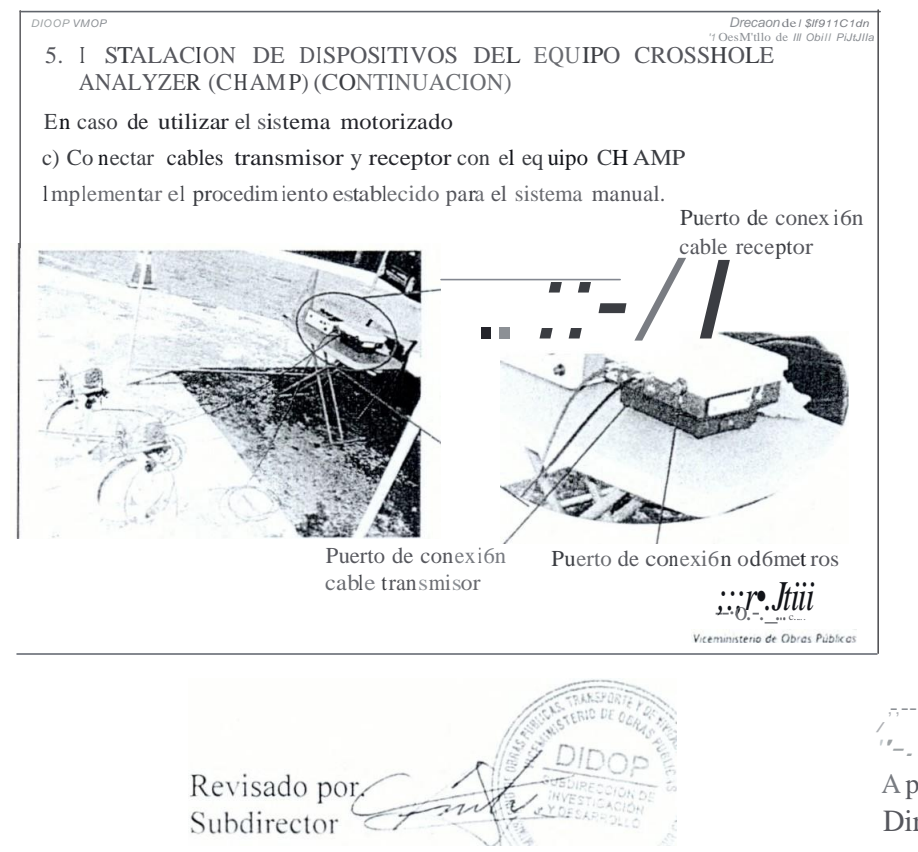

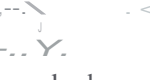

A pro bad por. Director

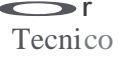

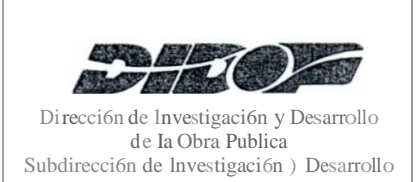

# **MANUAL DE** INSTRUCCIONE DE **TRABAJO**

CODIGO: TT-ID-02 **REVISION: 0** FV: Enero de 2016 FUR: Enero de 2016 PAGINA: 26 de 45

TITULO: INSTRUCCIO DE TRABAJO PARA EVALUAR LA HOMOGE EIDAD E INTEGRIDAD DE PILOTES DE CO | CRETO COLADOS IN SITU, UTILIZA DO EL METODO CROSSHOLE SO IC LOGGING (CSL)

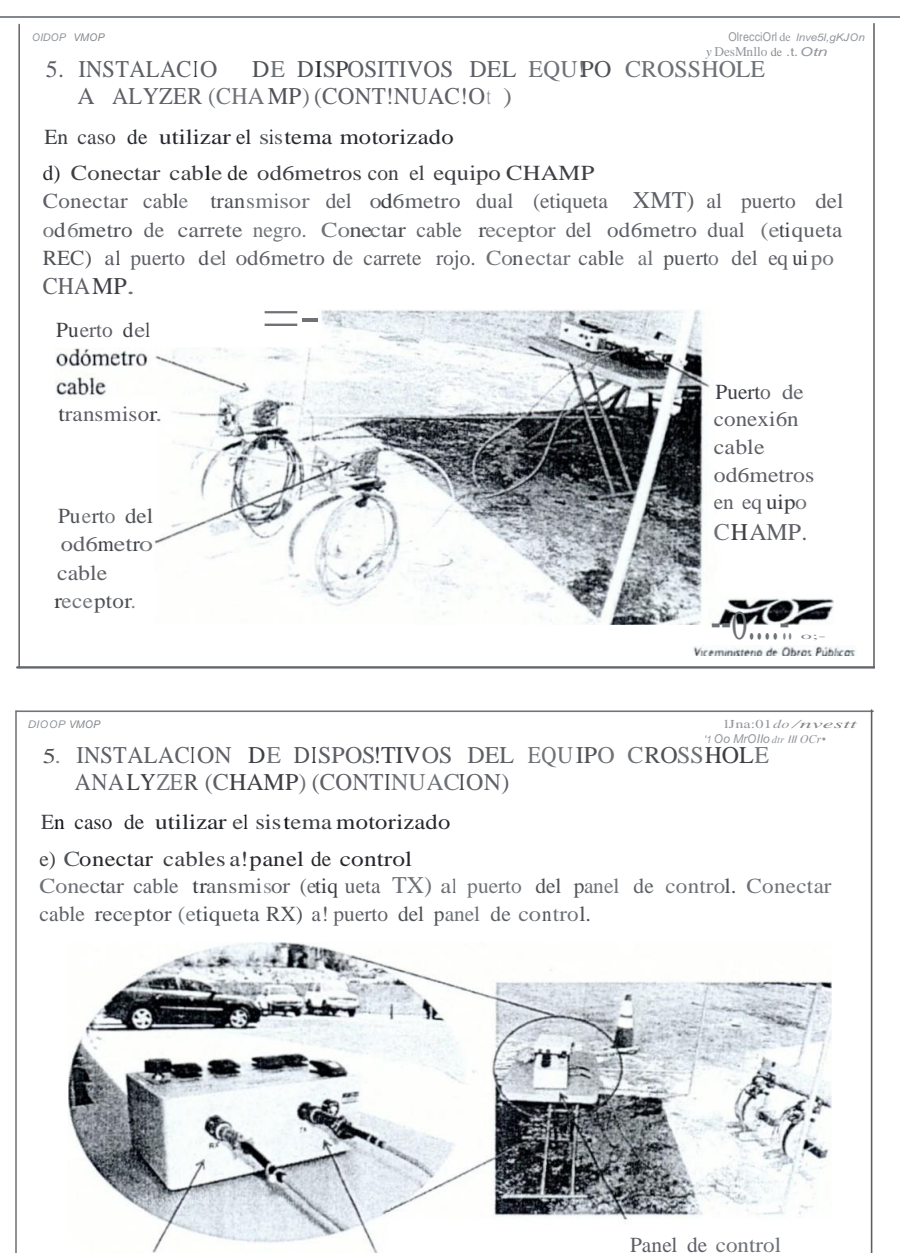

Puerto de conex i6n

cab le transmisor

Puerto de conexión cable receptor

 $M$ o $Z$ 

nisterio de Obras Públicas

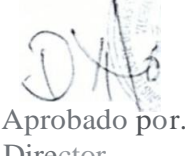

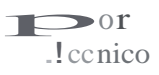

Rel isado p0i j . ubdir ctor

Director

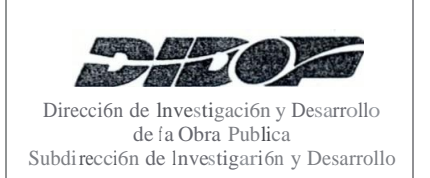

•

# MANUAL DE INSTRUCCIONES DE TRABAJO

CODIGO: IT-ID-02 REVISION: 0 FV: Enero de 2016 FUR: Enero de 2016 PAGINA: 27 de 45

.

## TITULO: INSTRUCCION DE TRABAJO PARA EVALUAR LA HOMOGE EIDAD E INTEGRIDAD DE PILOTES DE CONCRETO COLADOS lN SITU, UTILIZA DO EL METODO CROSSHOLE SONIC LOGGING (CSL)

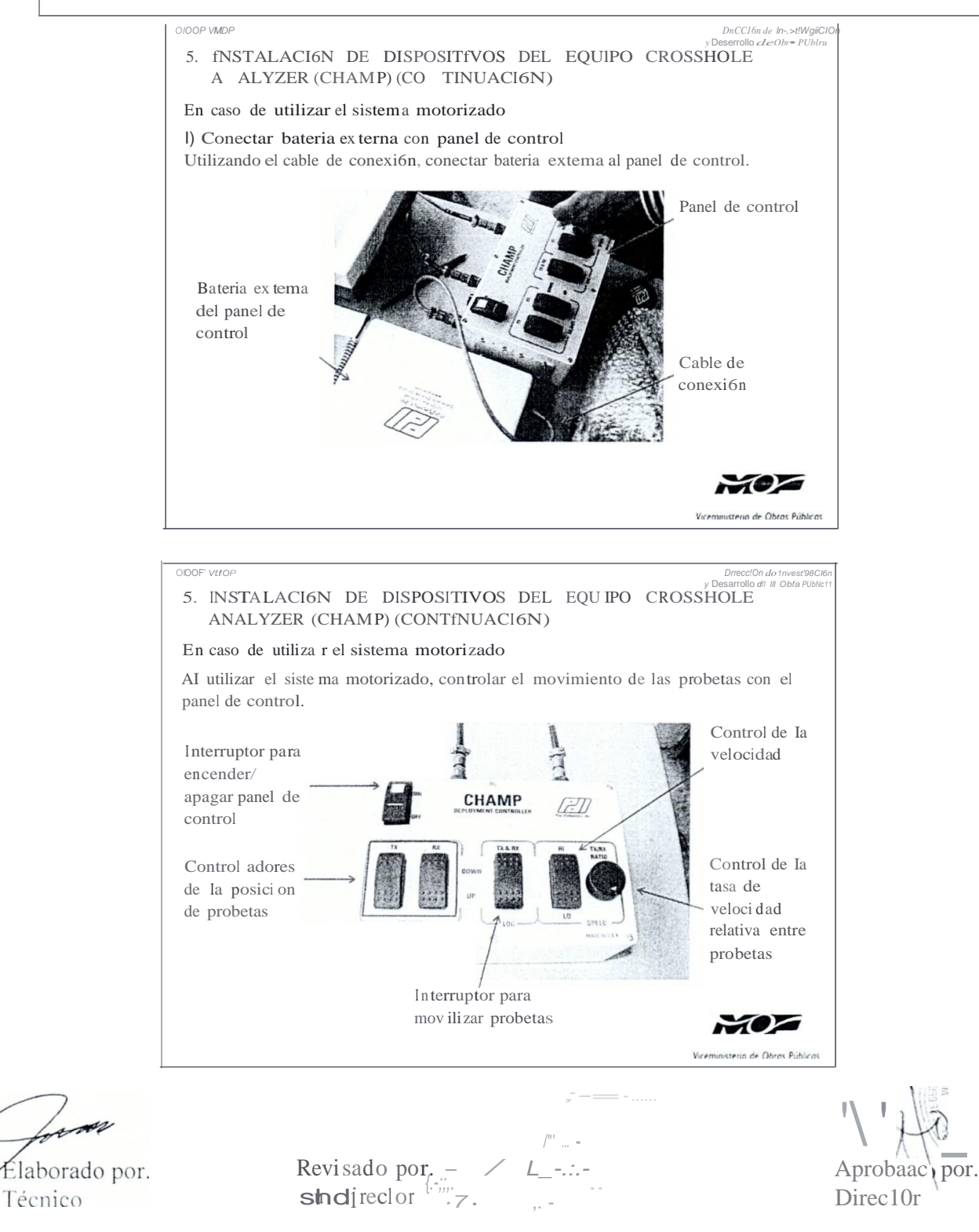

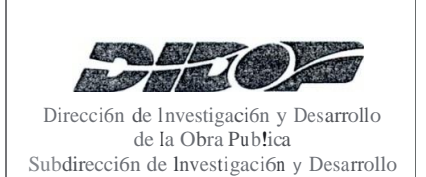

## CODIGO: IT-ID-02 **REVISION: 0** FV: Enero de 2016 FUR: Enero de 2016 **PAGINA: 28 de 45**

**TITULO:** INSTRUCCION DE TRABAJO PARA EV LUAR LA HOMOGENEIDAD E INTEGRIDAD DE PILOTES DE CONCRETO COLADOS IN SITU, UTILIZA DO EL METODO CROSSHOLE SO IC LOGGING (CSL)

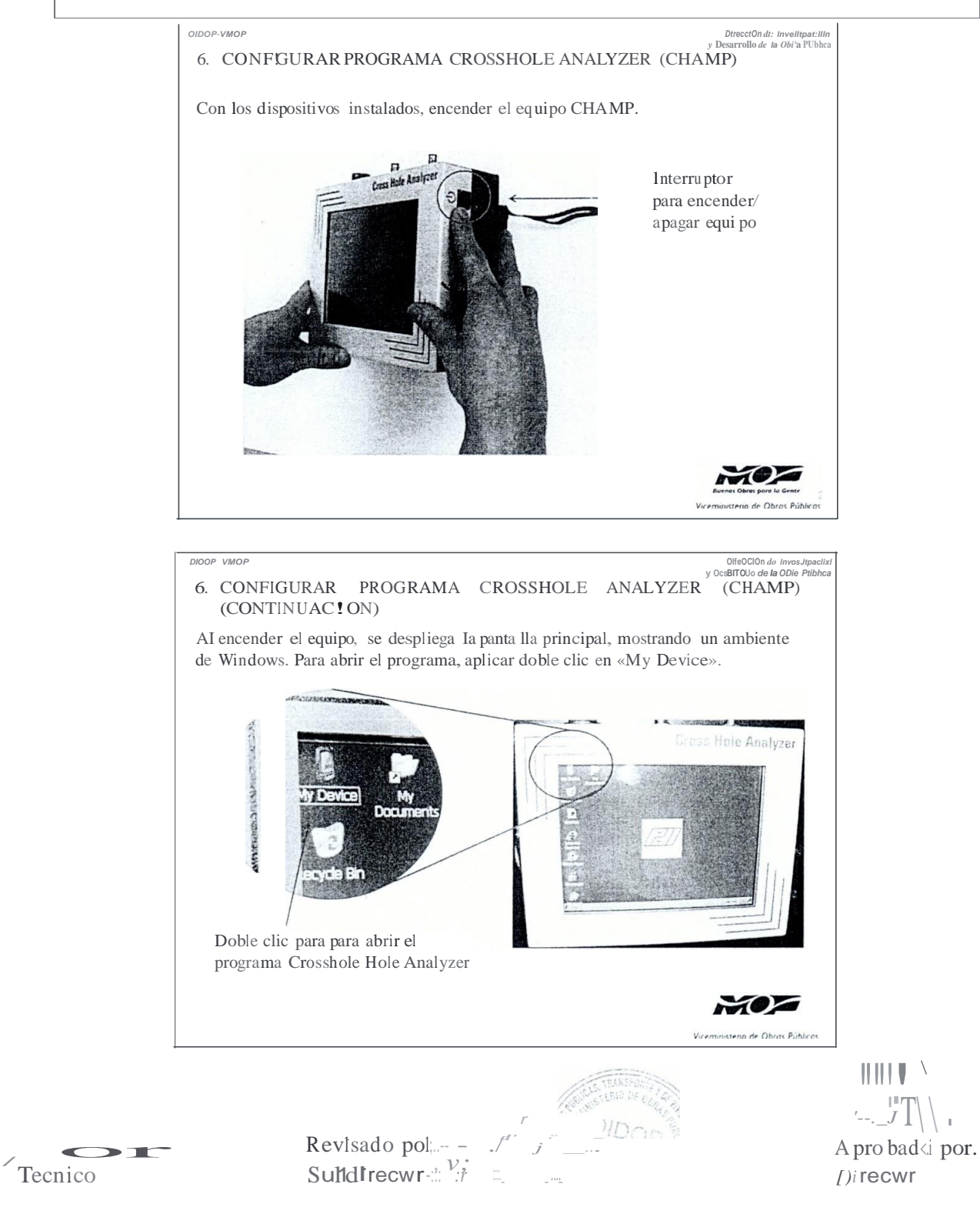

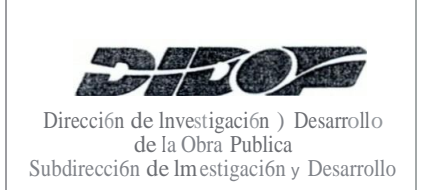

# **MANUAL DE INSTRUCCIONES DE TRABAJO**

CODIGO: IT-ID-02 **REVISION: 0** FV: Enero de 2016 FUR: Enero de 2016 **PAGINA:** 29 de 45

**TITULO:** INSTRUCCION DE TRABAJ O PARA EVALUAR LA HOMOGE EIDAD E INTEGRIDAD DE PILOTE DE CO CRETO COLADOS IN SITU, UTILIZA DO EL METODO CROSSHOLE SON IC LOGGING (CSL)

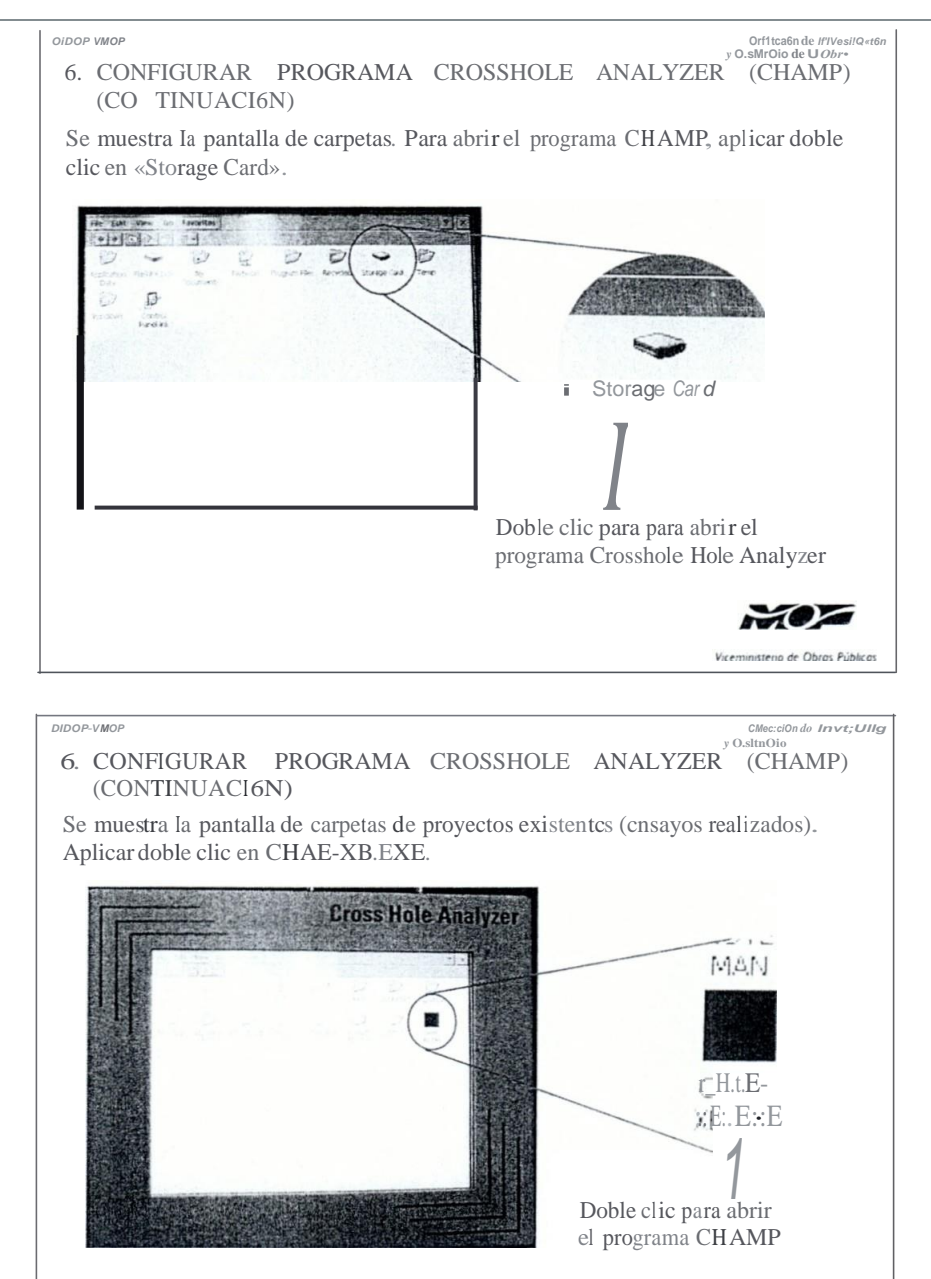

*Elaborado* por. Técnico

Re'isado pot:...  $d$ ...

Apr6bad) por. Director

MOZ Viceministeno de Obras Público

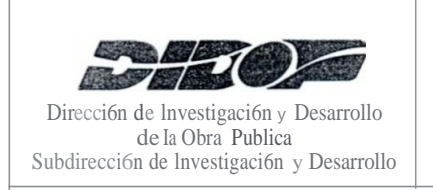

 $FV:$  Enero de 2016 FUR: Enero de 2016 PAGINA' 30 de 45

**TITULO:** JJ\STRUCCIO DE TRABAJO PARA EVAL AR LA HOMOGE EIDAD E fNTEGRIDAD DE PILOTES DE CO CRETO COLADO I SITU, UTILIZA DO EL METODO CROSSHOLE SONIC LOGGING (C L)

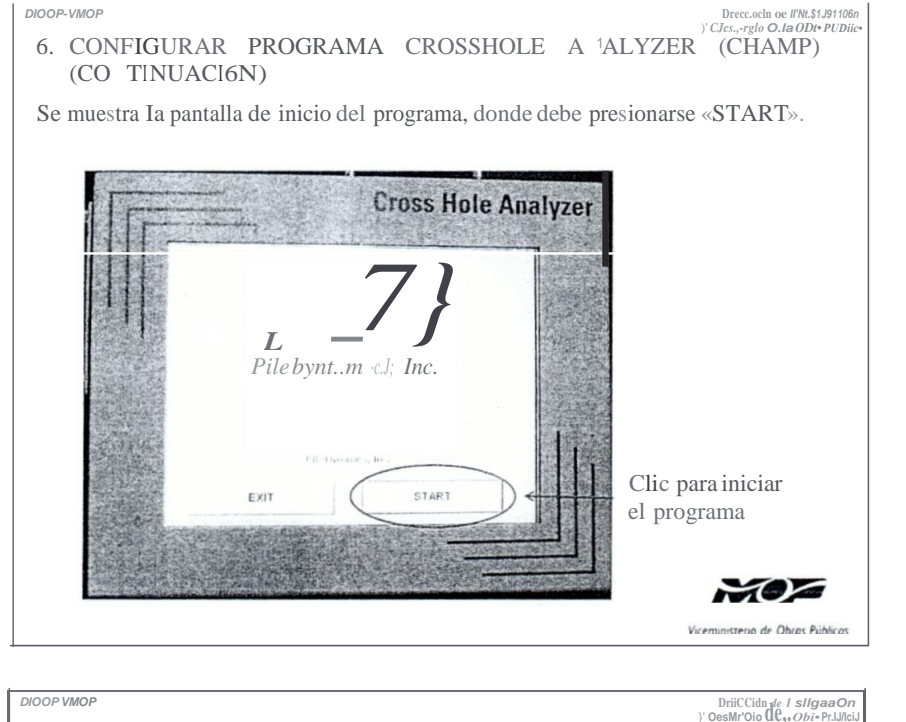

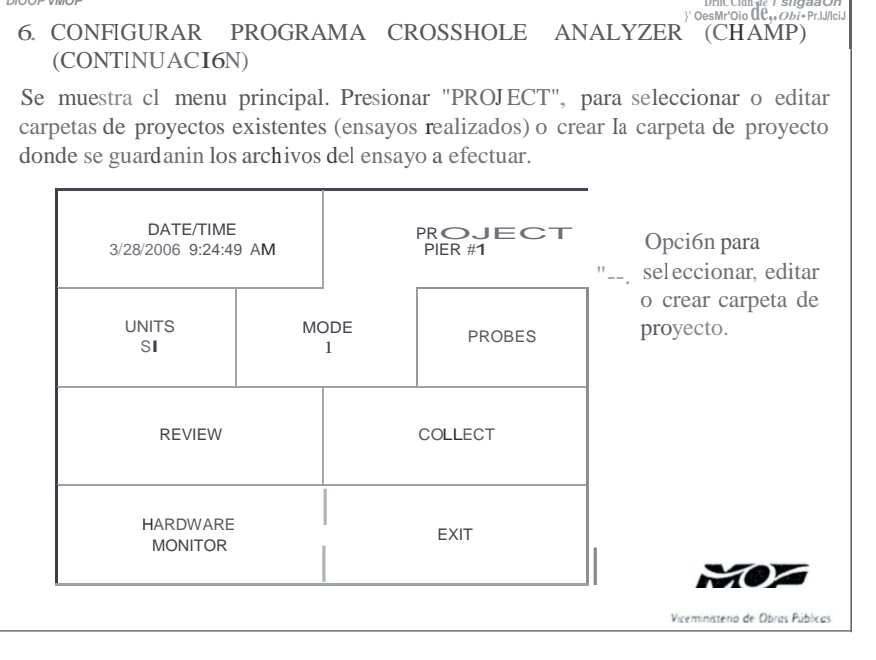

Lonon

Elaborado por. Técnico

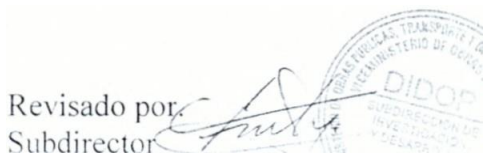

Aprobado por. Dirl'ctor

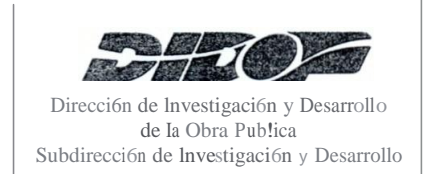

 $\Omega$ <sup>r</sup>

# **MANUAL DE INSTRUCCJONES DE TRABAJO**

CODIGO: IT-ID-02 **REVISION: 0** FV: Enero de 2016  $FUR:$  Enero de 2016 PAGINA: 31 de45

**TITULO:** INSTRUCCIO DE TRABAJO PARA EVALUAR LA HOMOGE IEIDAD E INTEGRIDAD DE PILOTES DE CONCRETO COLADOS IN SITU, UTIUZANDO EL METODO CROSSHOLE SO IC LOGGING (CSL)

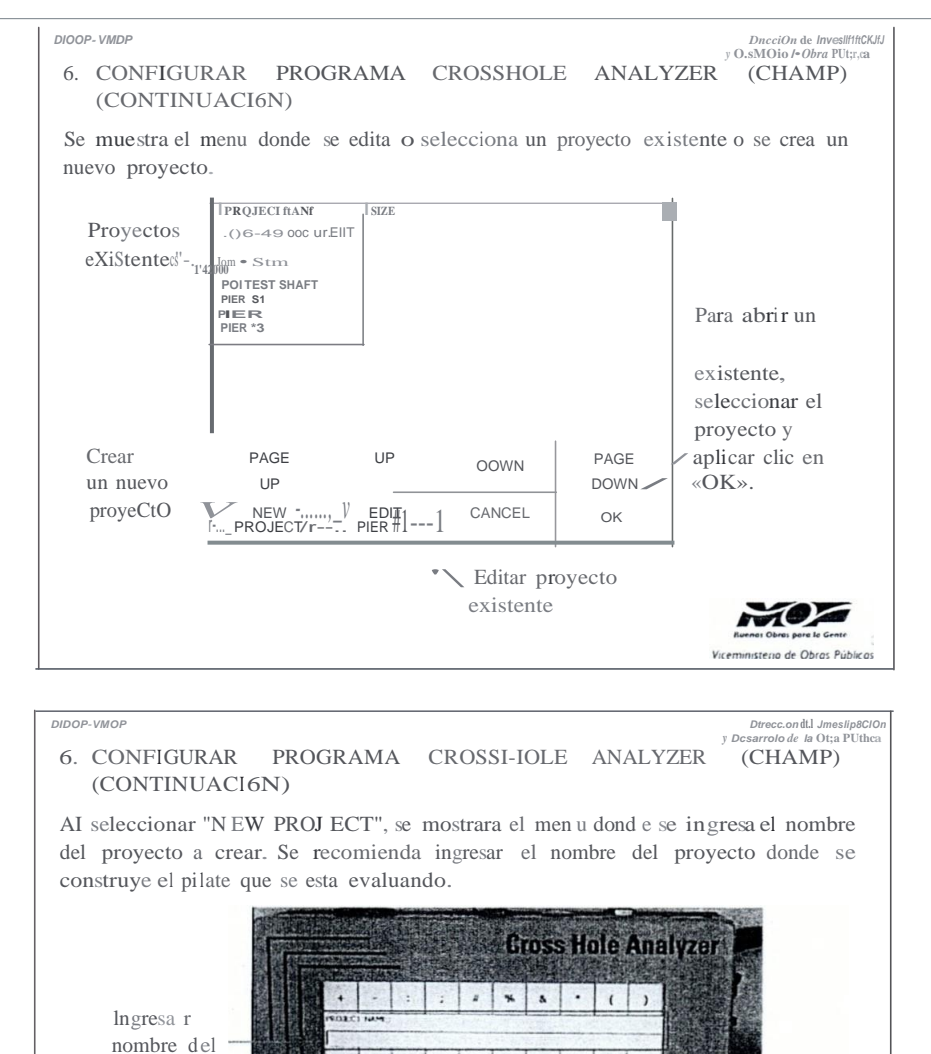

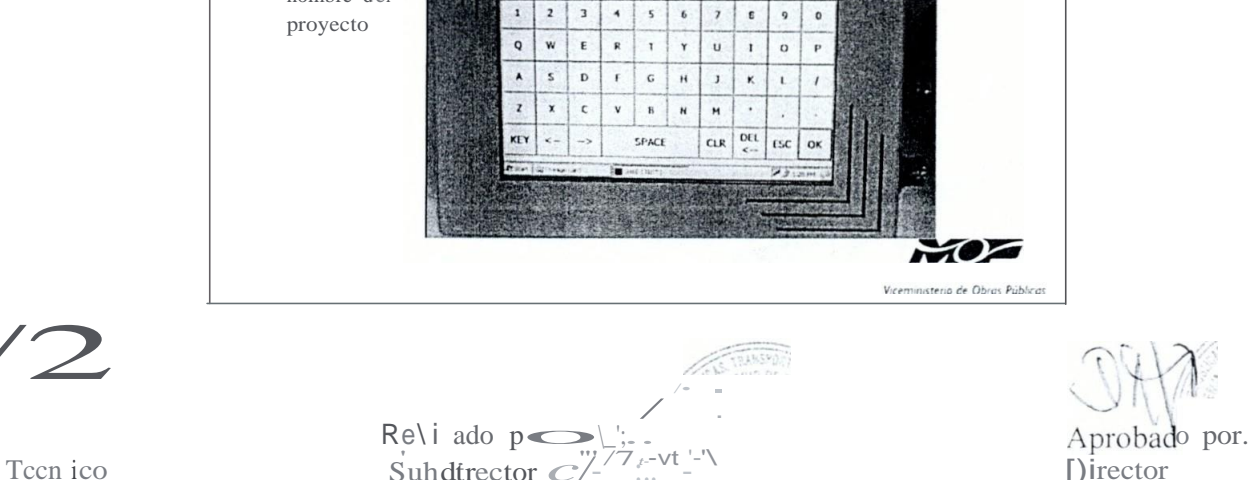

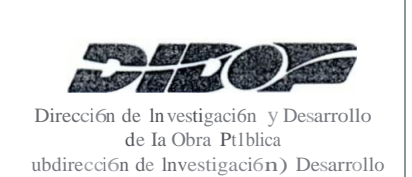

Tecnico

 $\text{CODIGO:}\$ IT-ID-02 **REVI ION: 0** FY: Enero de 2016 FUR: Enero de 2016 **PAGI** A: 32 de 45

**TITULO:** IN TRUCCIO DE TRABAJO PARA EVALUAR LA HOMOGE EIDAD E INTEGRIDAD DE PILOTE DE CO CRETO COLADOS IN SITU, UTILIZA TDO EL METODO CROS HOLE SONIC LOGGING (CSL)

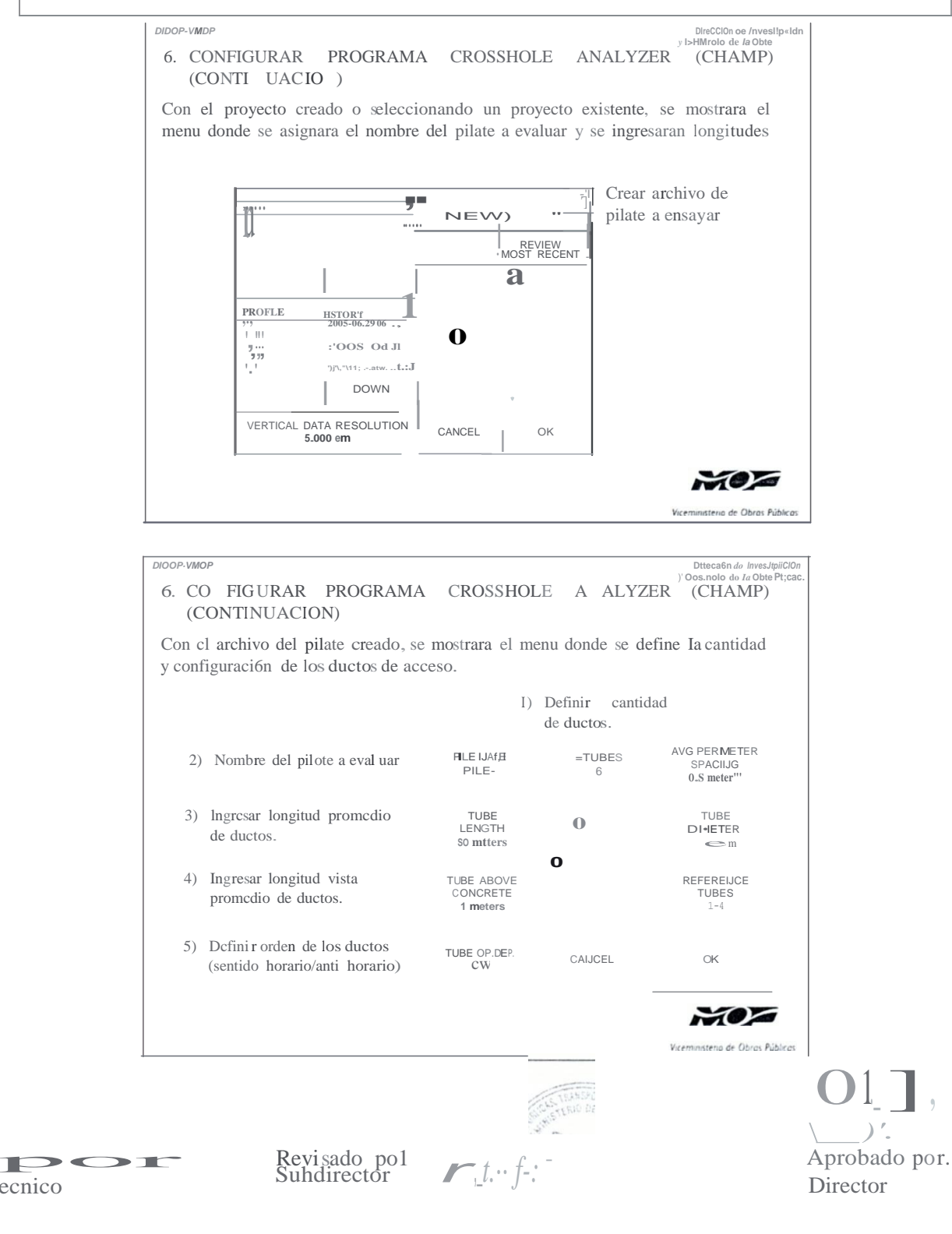

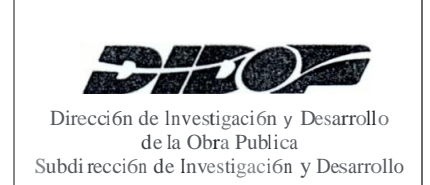

CODIGO: IT-ID-02 **REVISION: 0** FV: Enero de 2016 FUR: Enero de 2016 **PAGINA:** 33 de 45

### **TITULO:** INSTRUCCION DE TRABAJO PARA EVALUAR LA HOMOGE EIDAD E INTEGRIDAD DE PILOTES DE CO 『CRETO COLADOS IN SITU, UTILIZA DO EL METODO CROSSHOLE SONIC LOGGING (CSL)

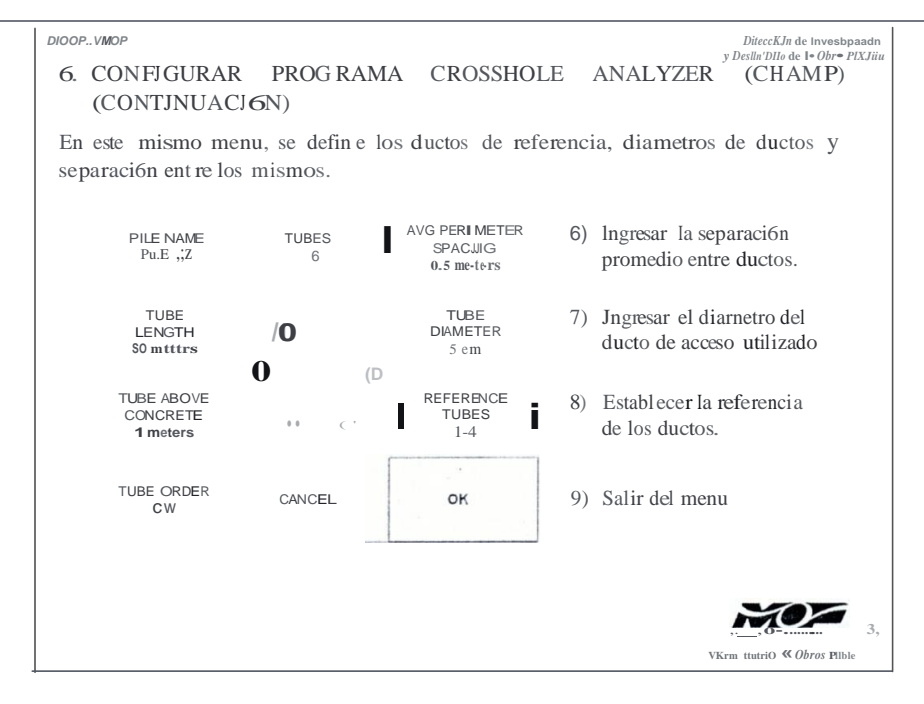

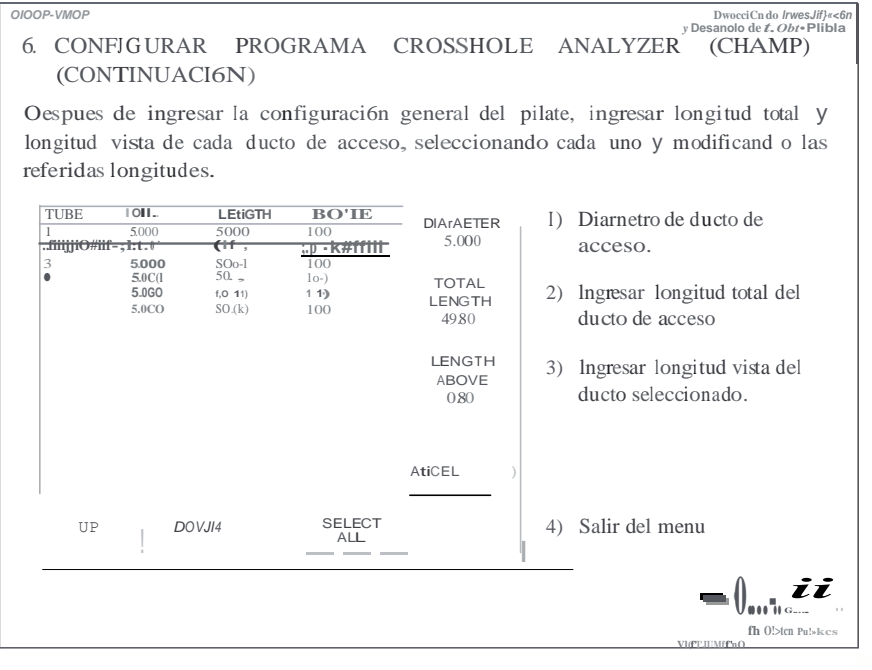

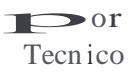

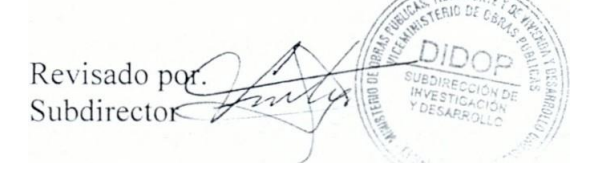

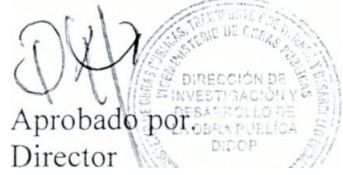

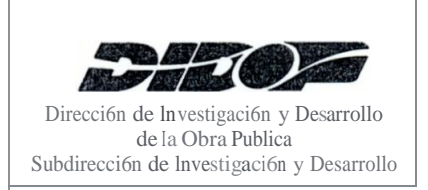

# **MANUAL DE INSTRUCCIONES DE TRABAJO**

CODIG O: IT-ID-02 **REVISION: 0** FV: Enero de 2016 **FUR:** Enero de 2016 PAGINA: 34 de 45

**TITULO:** INSTRUCCIO DE TRABAJO PARA EVALUAR LA HOMOGE EIDAD E INTEGRIDAD DE PILOTES DE CO CRETO COLADOS IN SITU, UTILIZA DO EL METODO CROSSHOLE SONIC LOGGING (CSL)

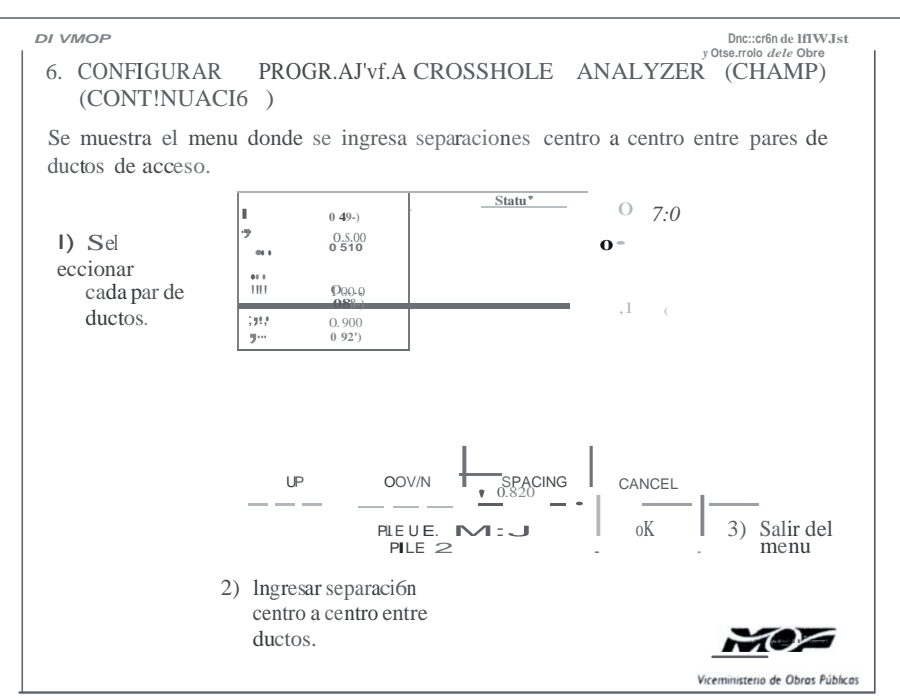

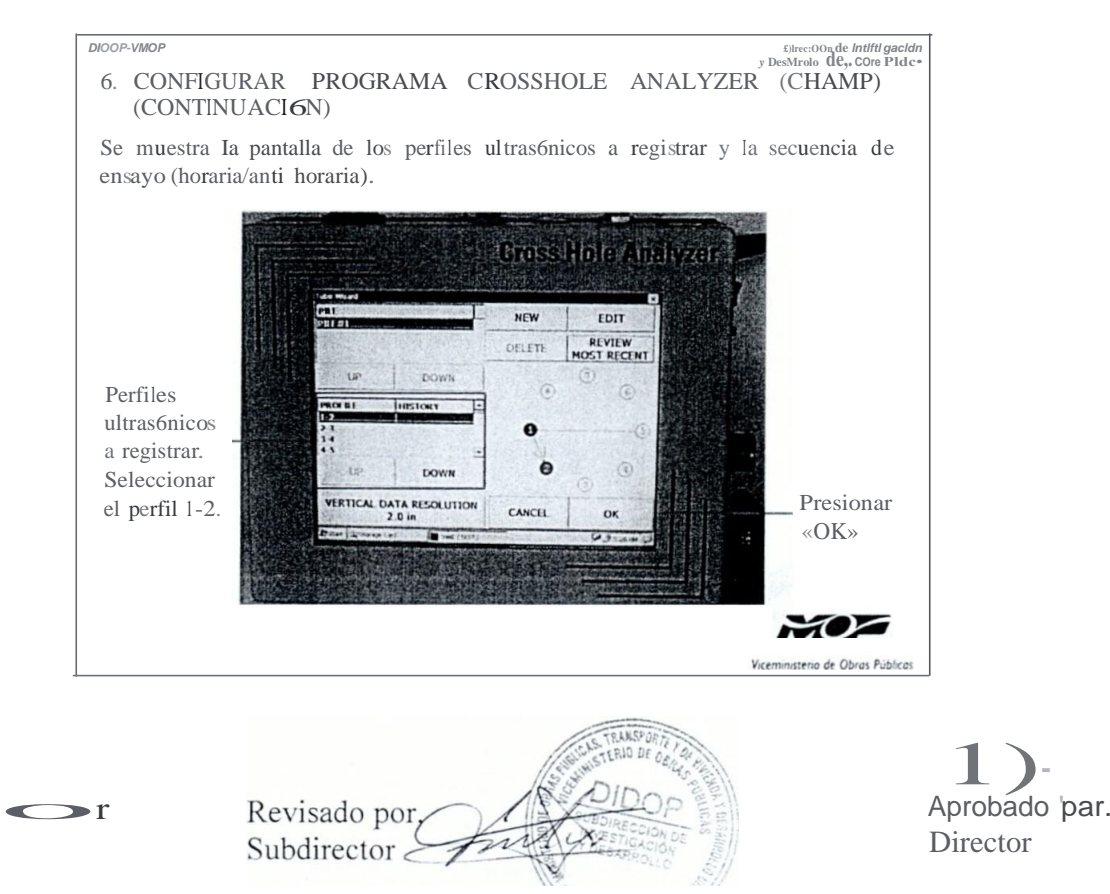

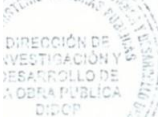

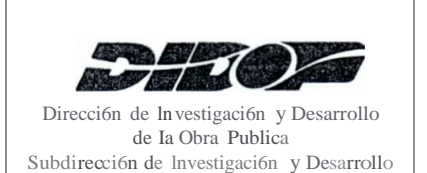

Tecnico

# **MANUAL DE INSTRUCCIONES DE TRABAJO**

CODIGO: IT-ID-02 REVISION: 0 FV: Enero de 2016 FUR: Enero de 2016 **PÅGINA**: 35 de 45

**TITULO:** INSTRUCCIO DE TRABAJO PARA EVALUAR LA HOMOGE EIDAD E INTEGRIDAD DE PILOTES DE CO CRETO COLADOS IN SITU, UTILIZA DO EL METODO CROSSHOLE SONIC LOGGING (CSL)

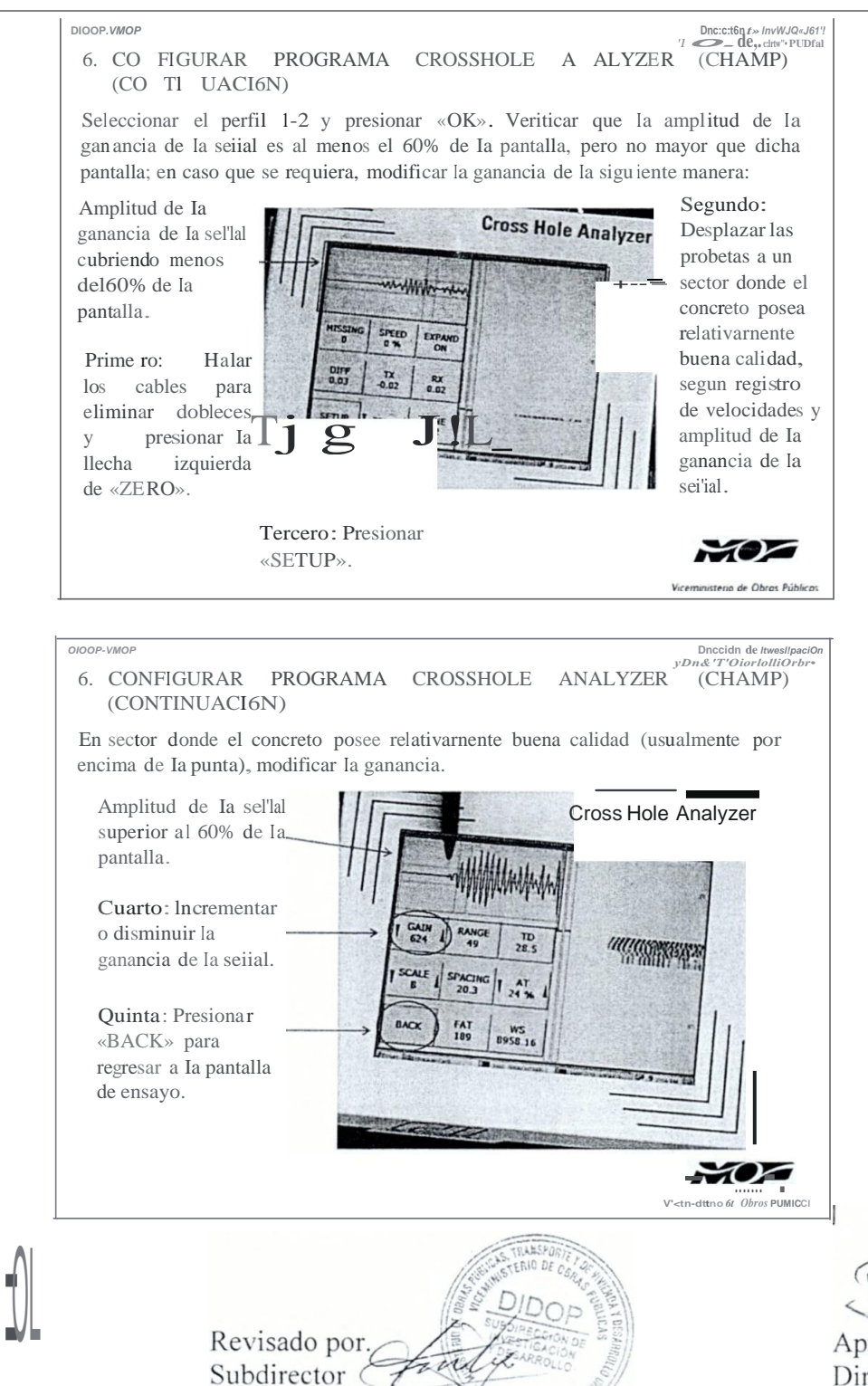

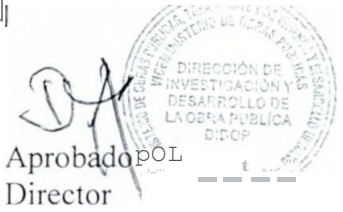

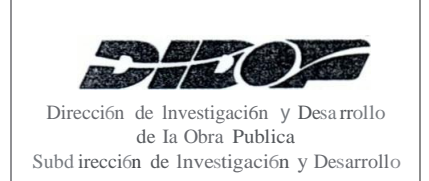

Tecnico

## **TITULO:** INSTRUCCION DE TRABAJO PARA EVALUAR LA HOMOGENEIDAD E INTEGRIDAD DE PILOTES DE CONCRETO COLADOS IN SITU, UTILIZANDO EL METODO CROSSHOLE SONIC LOGGING (CSL)

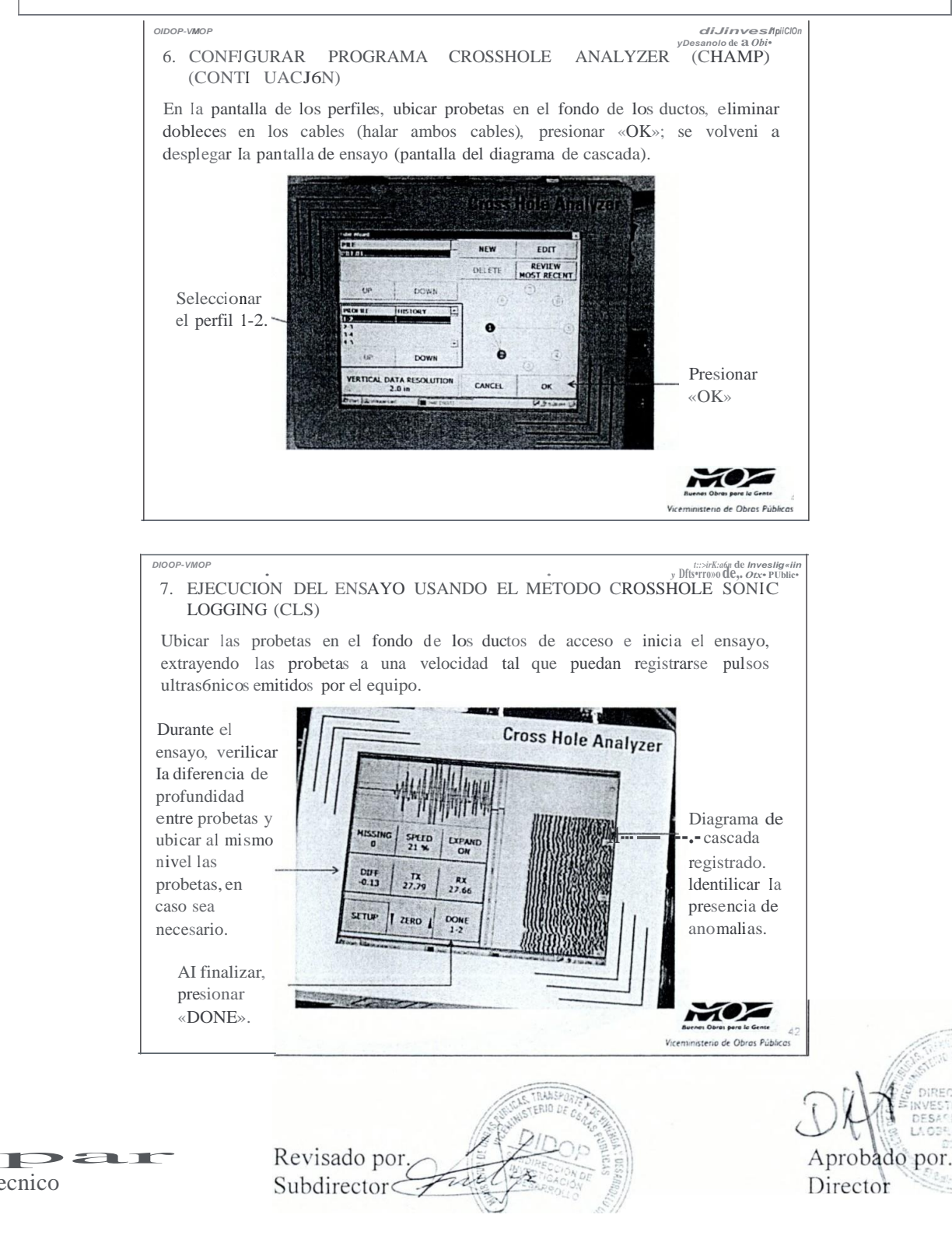

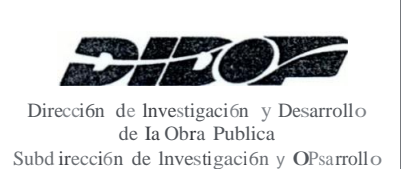

# **MANUAL DE INSTR UCCIONES DE TRABAJO**

CODIGO: IT-ID-02 **REVISION: 0** FV: Enero de 2016 **FUR:** Enero de  $2016$ PAGINA: 37 de 45

## **TITULO:** INSTRUCCION DE TRABAJO PARA EVALUAR LA HOMOGE EIDAD E INTEGRIDAD DE PILOTES DE CONCRETO COLADOS IN SITU, UTILIZANDO EL METODO CROSSHOLE SONIC LOGGING (CSL)

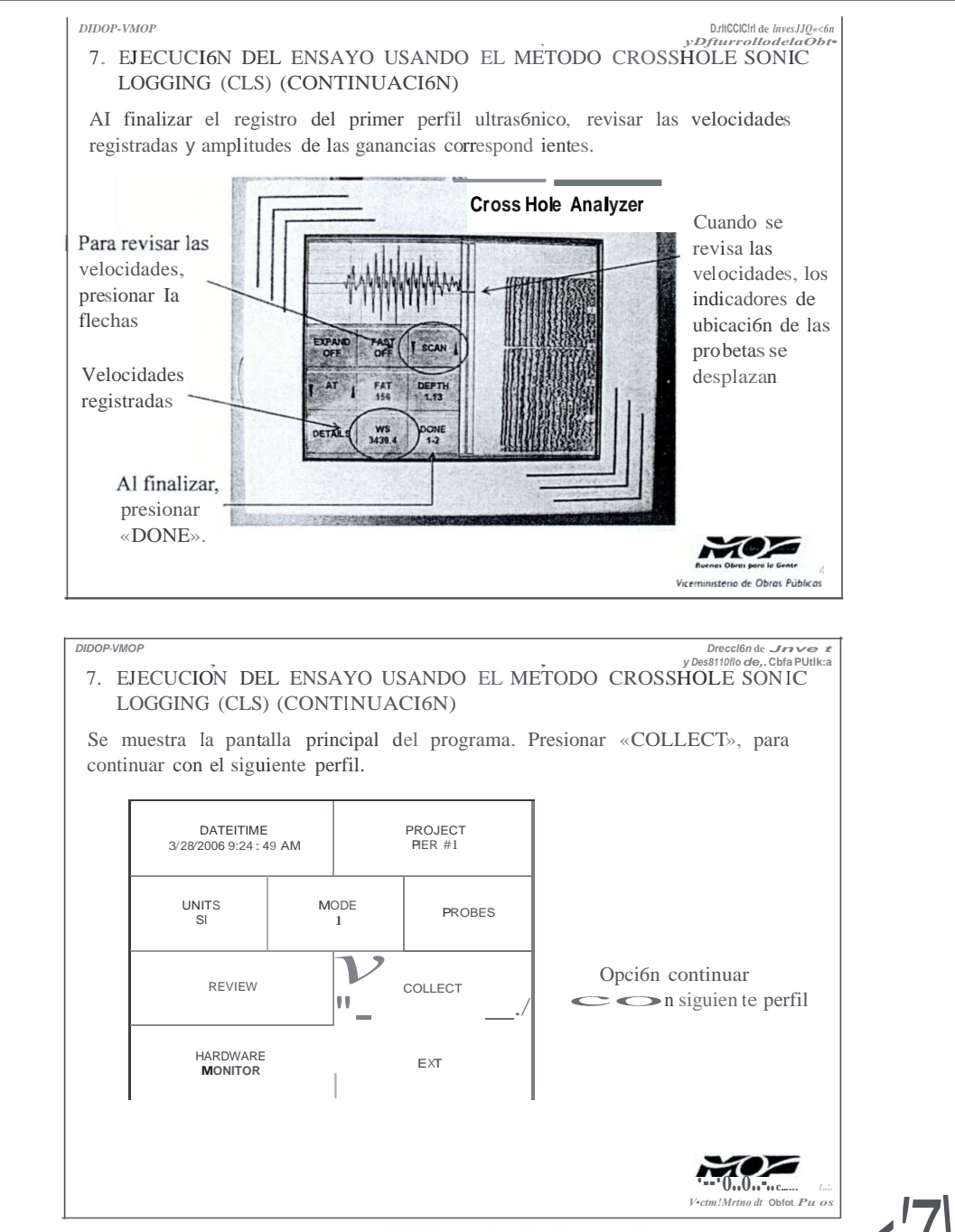

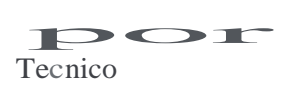

Revisado por, Subd irector

Apro ba por. Director

#### CODIGO: IT-ID-02

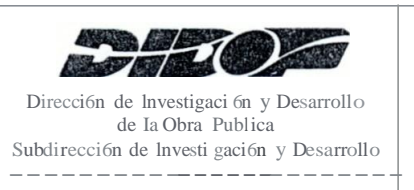

# **MANUAL DE INSTR UCCIONE DE TRABAJO**

**REVISION: 0** FV: Enero de 2016 FUR: Enero de 2016 PAGINA: 38 de 45

#### **TITULO:** INSTRUCCION DE TRABAJO PARA EVALUAR LA HOMOGENEIDAD E INTEGRIDAD DE PILOTES DE CO CRETO COLADO IN ITU, UTILIZA DO EL METODO CROSSHOLE SONIC LOGGING (CSL)

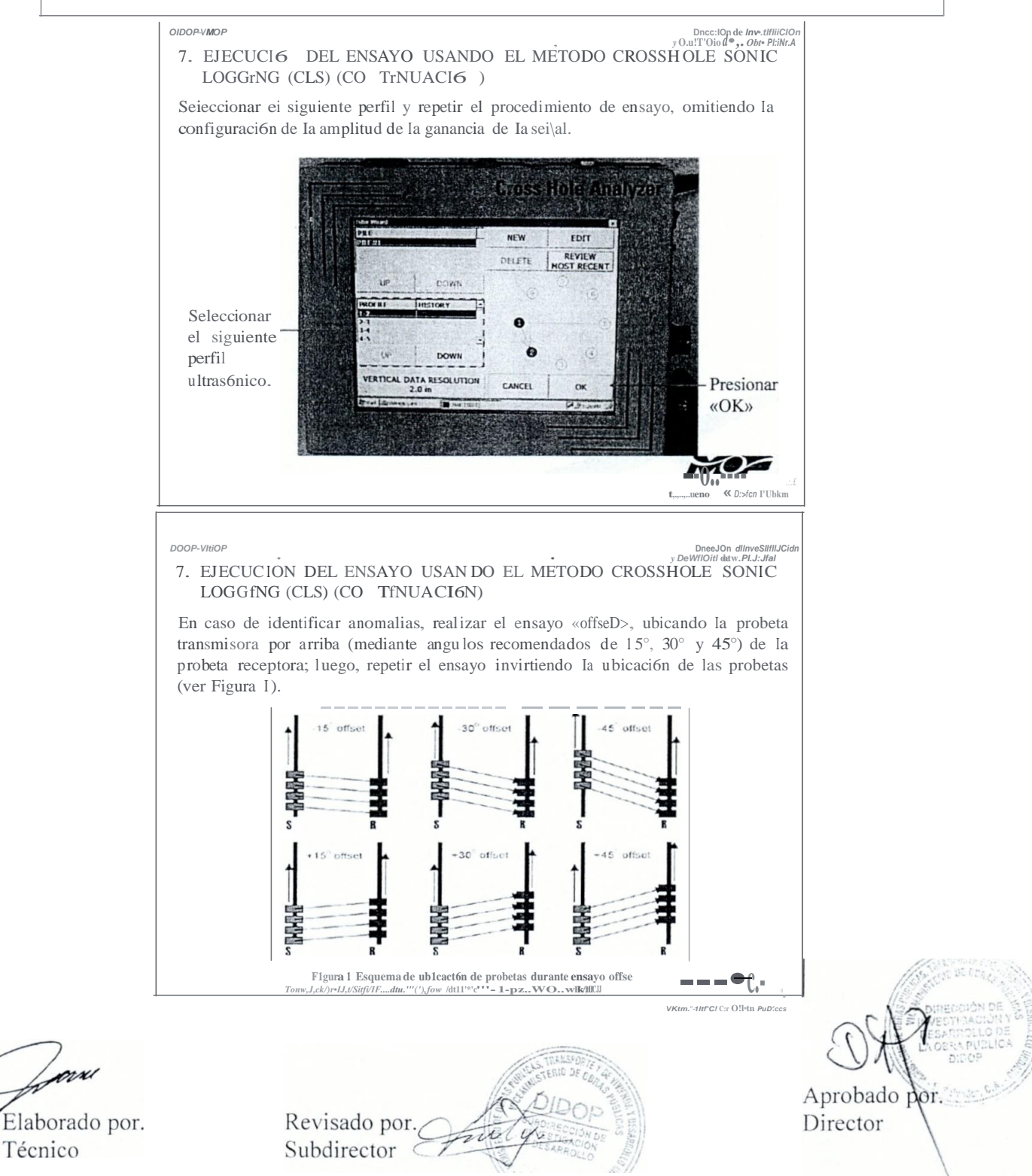

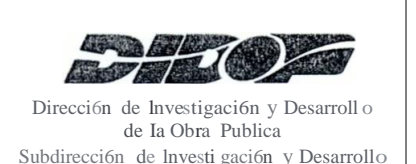

## **TITULO:** INSTRUCCIO DE TRABAJO PARA EVALUAR LA HOMOGENEIDAD E INTEGRIDAD DE PILOTES DE CONCRETO COLADOS IN SITU, UTILIZANDO EL METODO CROSSHOLE SONIC LOGGING (CSL)

 $OLOOP VMOP$ Onc:cldn de Irr:··siJ9<1 7. EJECUCION DEL ENSAYO USANDO EL METODO CROSSHOLE SONIC LOGGING (CLS) (CONTINUACION) Criterios para considerar anomalfas y/o defectos. **O** Cuando en algunos sectores se identitique velocidades de onda dentro del concreto inferiores al promedio de velocidad en el pilate, esta ultima entre 3,600 m/s a 4,400 mls. **O** Cuando en algunos secto res se identitique reducciones de velocidad superiores al diez por ciento (J0%) del promedio de velocidad en el pilate o reducción de energia superior a 6 dB o incremento en el FAT en al menos once por ciento  $(II\%).$ O En caso de efectuar el ensayo a edades tempranas de colada del elemento y se identifique anomalias y/o Ia velocidad de onda promedio en el pilate es inferior a 3,600 mls, volver a efectuar el ensayo a una edad mayor. o de Obras Públicas

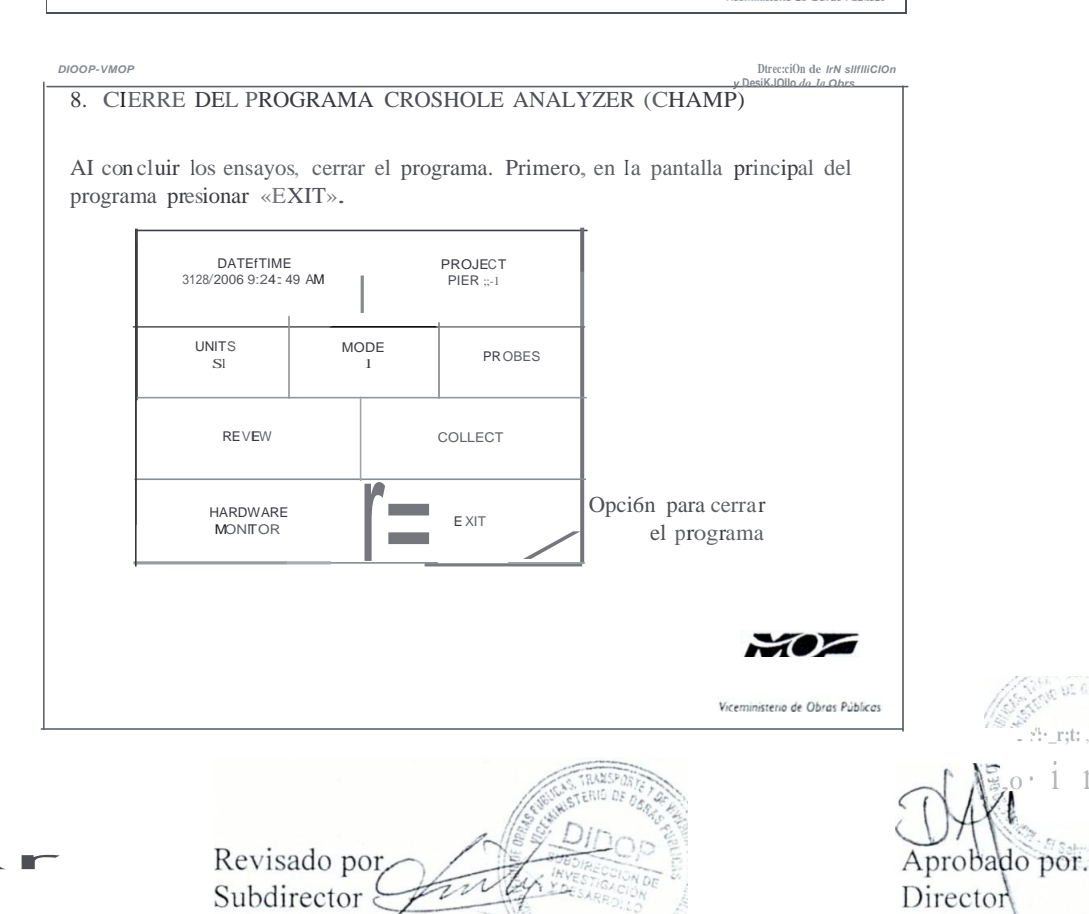

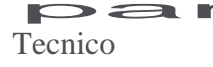

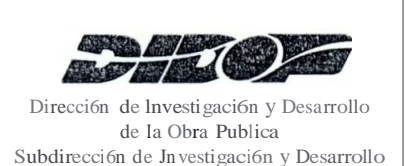

# **MANUAL DE INSTR UCCIONES DE TRABAJO**

**CODIGO: IT-ID-02 REVISION: 0** 

FV: Enero de 2016 FUR: Enero de 2016 **PAGINA:** 40 de 45

**TITULO:** INSTRUCCION DE TRABAJO PARA EVALUAR LA HOMOGENEIDAD E INTEGRIDAD DE PILOTES DE CO CRETO COLADOS IN ITU, UTILIZANDO EL METODO CROSSHOLE SONIC LOGGING (CSL)

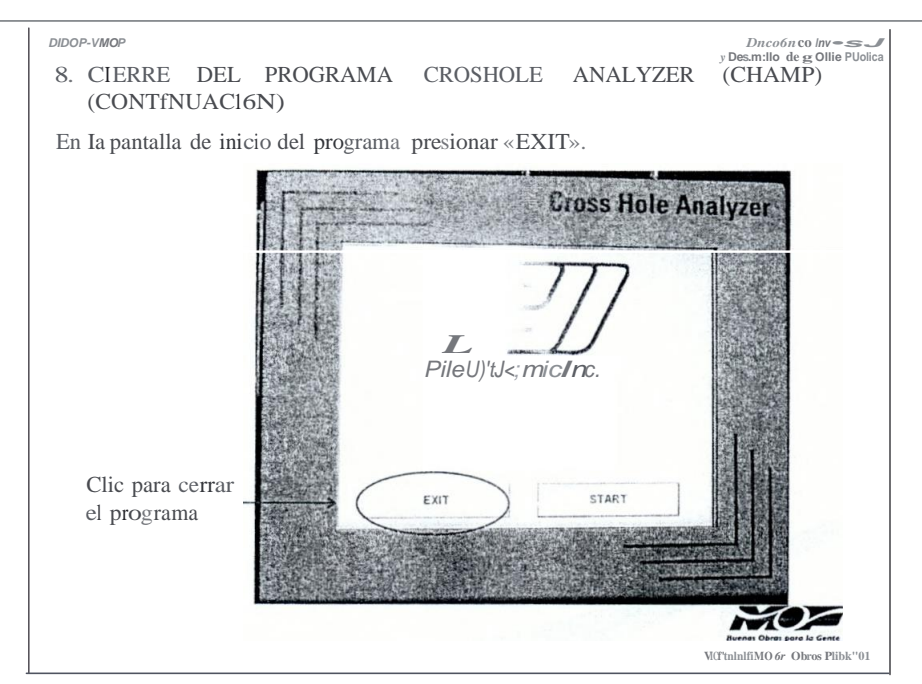

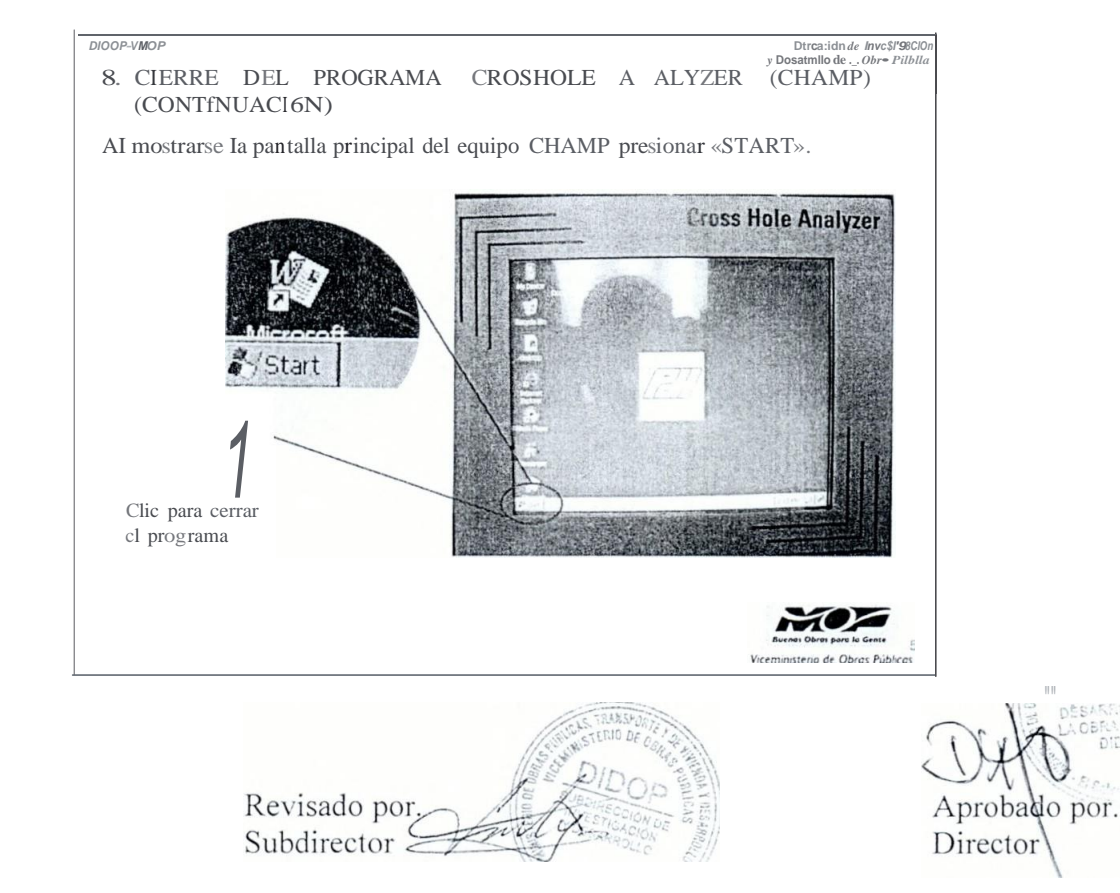

 $or$ Tecnico

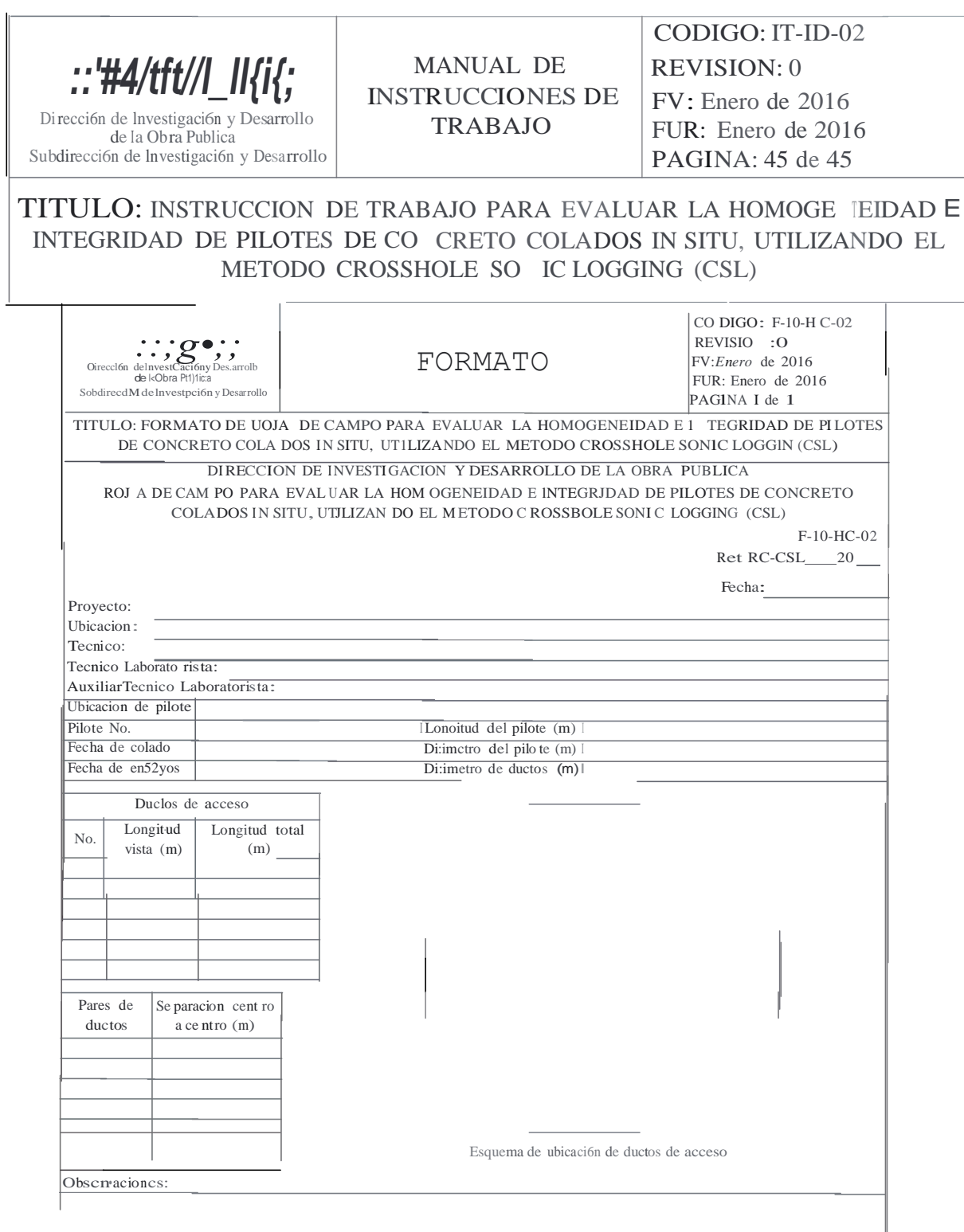

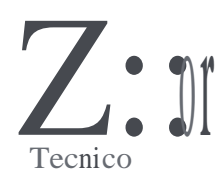

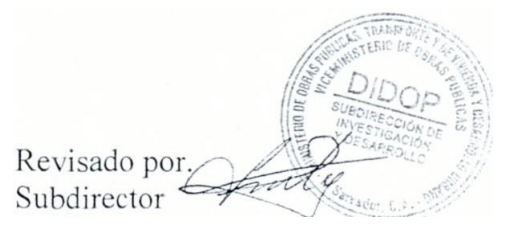

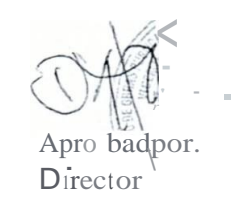